**Opracowanie i wdrożenie platformy usług e-administracji dla celów wyszukiwania, przeglądania, wnioskowania i udostępniania danych w ramach systemu informatycznego Inspekcji Ochrony Środowiska Ekoinfonet**

# **OPIS ZAŁOŻEŃ PROJEKTU INFORMATYCZNEGO**

Opracowanie i wdrożenie platformy usług e-administracji dla celów wyszukiwania, przeglądania, wnioskowania i udostępniania danych w ramach systemu informatycznego Inspekcji Ochrony Środowiska Ekoinfonet

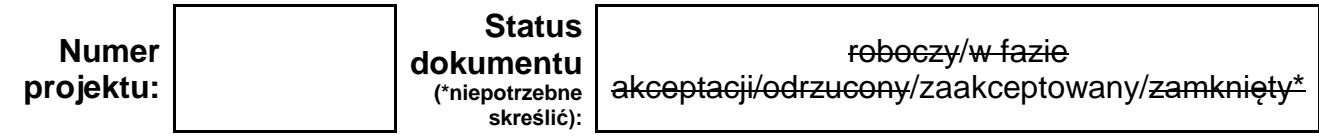

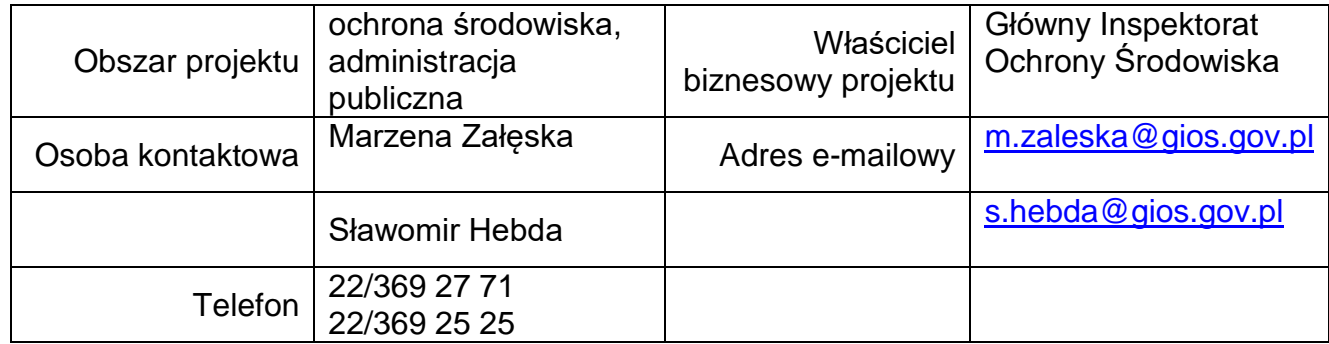

**Opracowanie i wdrożenie platformy usług e-administracji dla celów wyszukiwania, przeglądania, wnioskowania i udostępniania danych w ramach systemu informatycznego Inspekcji Ochrony Środowiska Ekoinfonet**

## **SPIS TREŚCI**

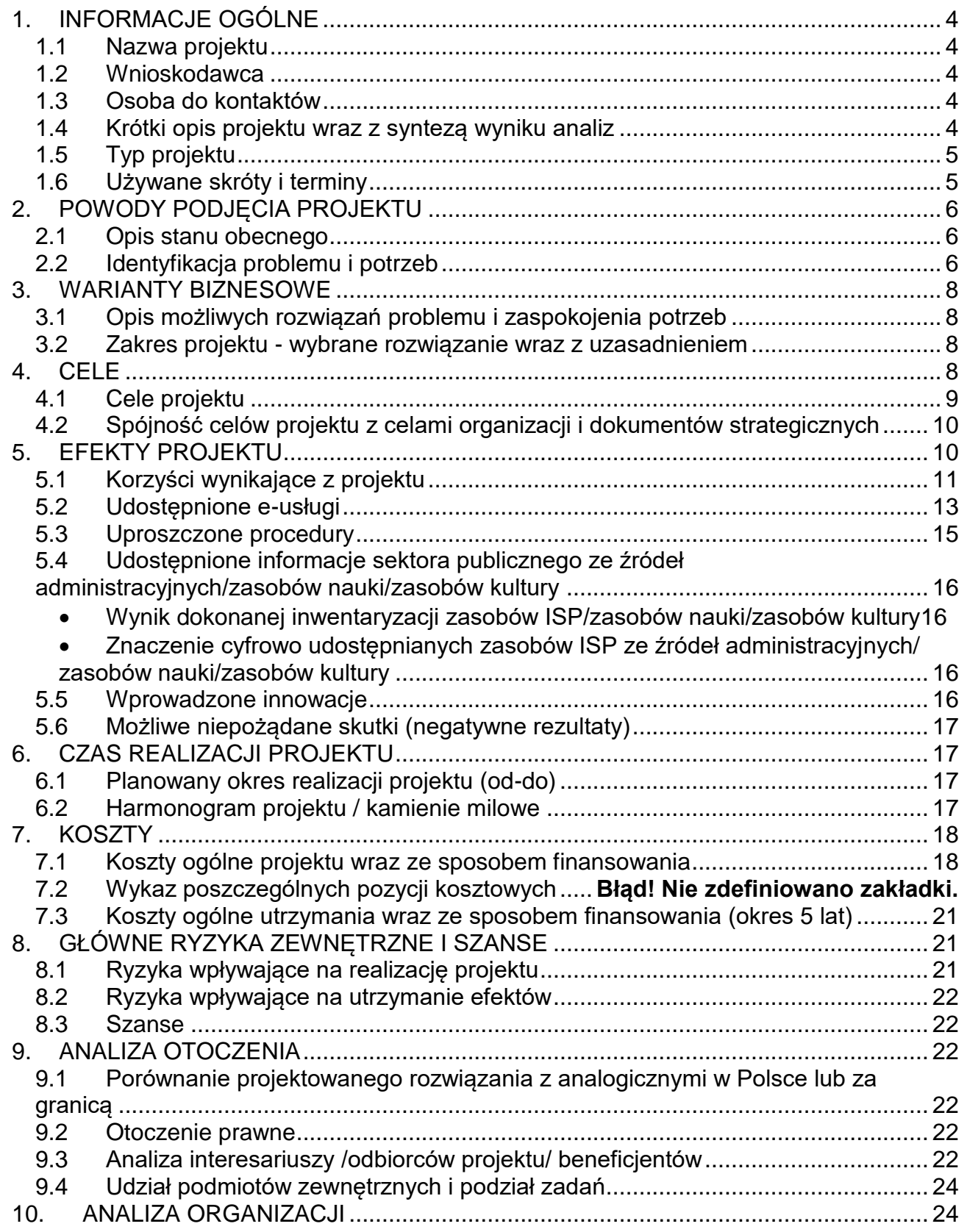

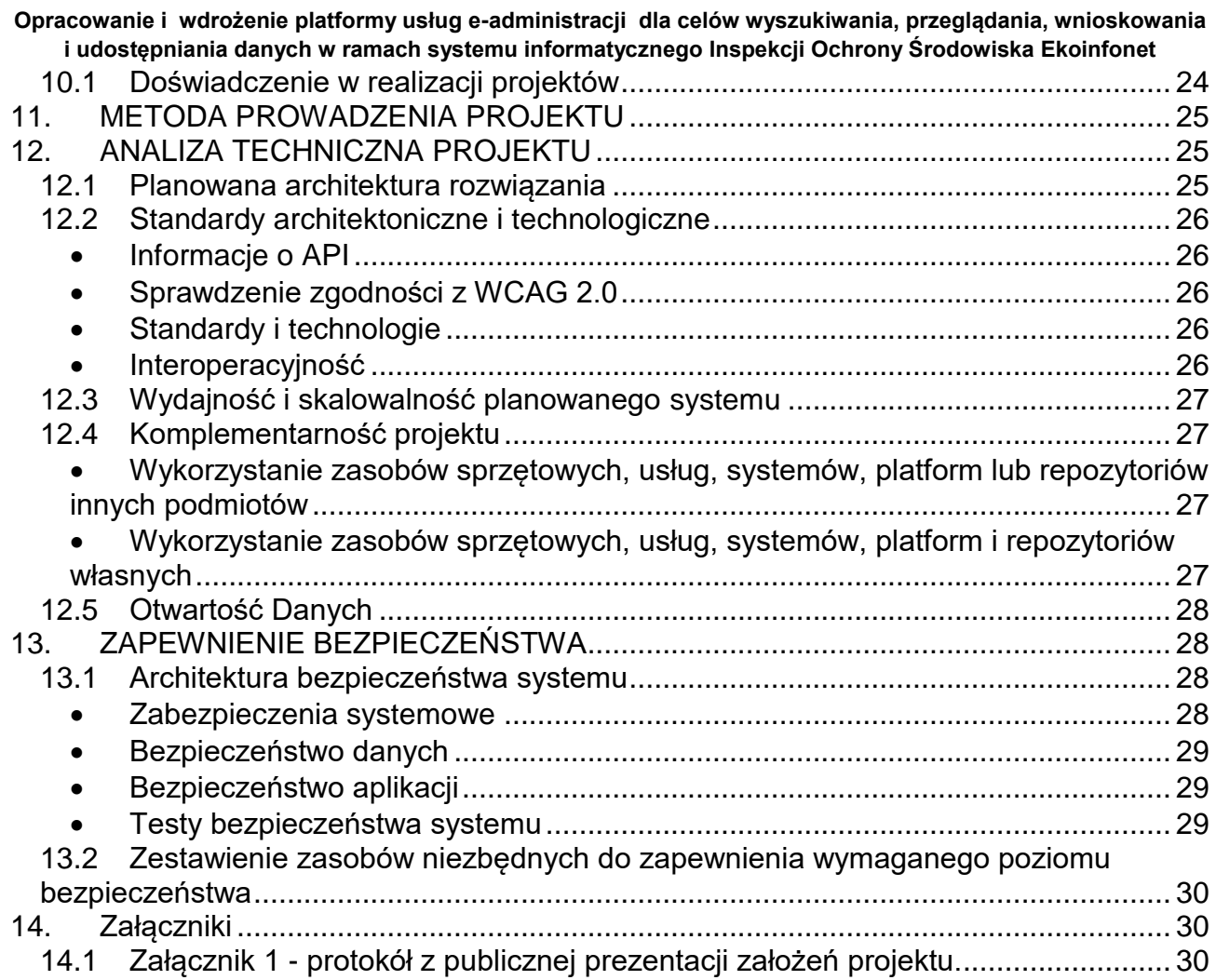

**Opracowanie i wdrożenie platformy usług e-administracji dla celów wyszukiwania, przeglądania, wnioskowania i udostępniania danych w ramach systemu informatycznego Inspekcji Ochrony Środowiska Ekoinfonet** *"CZY PROJEKT JEST KORZYSTNY, WYKONALNY I POTRZEBNY?"*

## <span id="page-3-1"></span><span id="page-3-0"></span>**1. INFORMACJE OGÓLNE**

### **1.1Nazwa projektu**

"Opracowanie i wdrożenie platformy usług e-administracji dla celów wyszukiwania, przeglądania, wnioskowania i udostępniania danych w ramach systemu informatycznego Inspekcji Ochrony Środowiska Ekoinfonet"

### **1.2Wnioskodawca**

<span id="page-3-2"></span> Główny Inspektorat Ochrony Środowiska, ul. Wawelska 52/54, 00-922 Warszawa, /gios/SkrytkaESP

### <span id="page-3-3"></span>**1.3Osoba do kontaktów**

Marzena Załęska, m.zaleska@gios.gov.pl, tel. 22/369 27 71

<span id="page-3-4"></span>Sławomir Hebda, [s.hebda@gios.gov.pl,](mailto:s.hebda@gios.gov.pl) tel. 22/ 369 25 25

### **1.4Krótki opis projektu wraz z syntezą wyniku analiz**

Celem projektu jest wzmocnienie dostępności usług dla obywateli oferowanych przez Inspekcję Ochrony Środowiska poprzez udostępnienie tematycznego portalu informatycznego, za pośrednictwem którego możliwa będzie, bez względu na miejsce inicjowania, realizacja zgłoszonej sprawy lub pozyskanie wiarygodnych danych nt. stanu środowiska.

Realizacja projektu będzie odpowiedzią na oczekiwania związane z rozszerzeniem zakresu udostępnianych informacji i danych pochodzących z systemu informatycznego Inspekcji Ochrony Środowiska Ekoinfonet z uwzględnieniem krajowych i europejskich wymagań w zakresie udostępniania i ponownego wykorzystania danych. Poprawiona zostanie interoperacyjność SI Ekoinfonet z innymi systemami informatycznymi o stanie środowiska w sposób pozwalający na wymianę danych między różnymi systemami teleinformatycznymi. Obecne eusługi dostępne w GIOŚ, w tym w ramach systemu Ekoinfonet umożliwiają dostęp do informacji o:

- 1. bieżącym stanie jakości powietrza na stacjach pomiarowych Państwowego Monitoringu Środowiska, informują i ostrzegają o przekroczonych stężeniach zanieczyszczeń,
- 2. przeprowadzonych kontrolach w zakładach
- 3. podmiotach wpisanych do Rejestru Zużytego Sprzętu Elektrycznego i Elektronicznego
- 4. pokryciu terenu/użytkowania ziemi w ramach programu Corine Land Cover (produkt stanowiący wkład do europejskiego systemu informacji o pokryciu terenu)

Planowane jest uruchomienie nowych usług umożliwiających dostęp do informacji o jakości środowiska (nie tylko jakości powietrza atmosferycznego) oraz o zagrożeniach poważnymi awariami, w tym usług danych przestrzennych w ramach rozwijanego w GIOŚ węzła infrastruktury informacji przestrzennej. Nowe usługi

<span id="page-4-0"></span>**Opracowanie i wdrożenie platformy usług e-administracji dla celów wyszukiwania, przeglądania, wnioskowania i udostępniania danych w ramach systemu informatycznego Inspekcji Ochrony Środowiska Ekoinfonet** umożliwiać będą ostrzeganie obywateli o zagrożeniach oraz dostarczą informacji o stanie środowiska za dany okres, w tym w formie usług WMS, WFS.

### **1.5Typ projektu**

Projekt mieszany

## **1.6Używane skróty i terminy**

<span id="page-4-1"></span>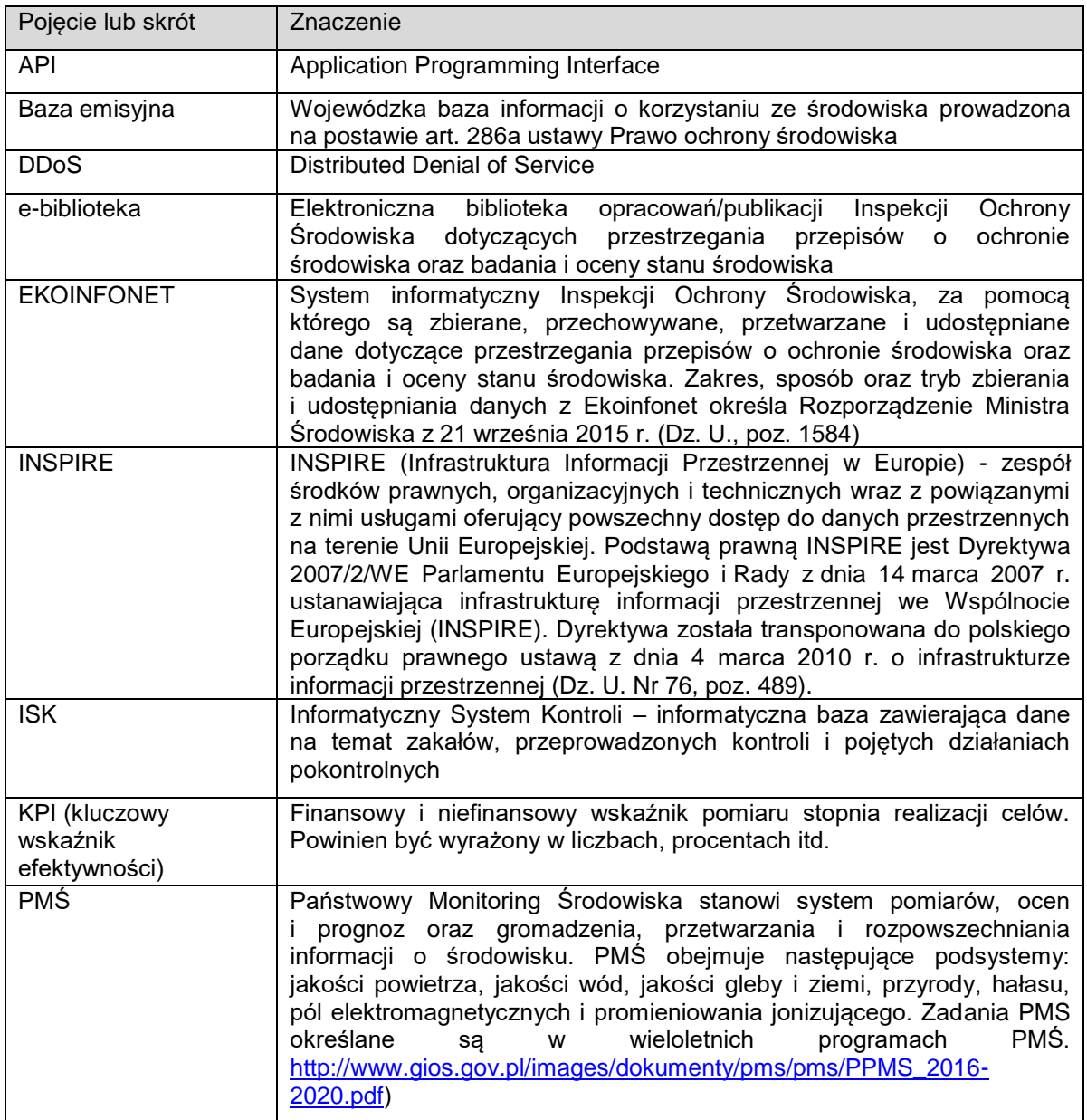

**Opracowanie i wdrożenie platformy usług e-administracji dla celów wyszukiwania, przeglądania, wnioskowania i udostępniania danych w ramach systemu informatycznego Inspekcji Ochrony Środowiska Ekoinfonet**

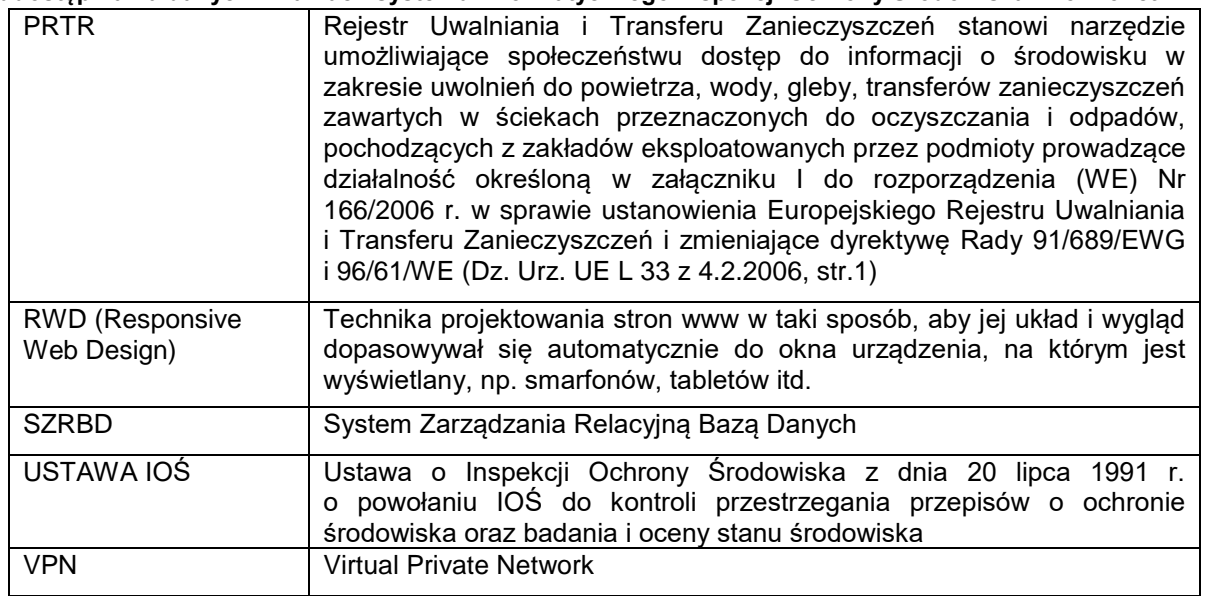

## <span id="page-5-1"></span><span id="page-5-0"></span>**2. POWODY PODJĘCIA PROJEKTU**

### **2.1Opis stanu obecnego**

<span id="page-5-2"></span>Wzrost świadomości w zakresie stanu środowiska oraz jego ochrony determinuje konieczność udostępniania informacji o jego stanie. Obecnie nie ma kompleksowego systemu zapewniającego dostęp do rzetelnych, sprawdzonych informacji o stanie środowiska. Pozyskiwanie informacji z zasobów Inspekcji Ochrony Środowiska jest czasochłonne w związku z koniecznością złożenia dokumentów w postaci papierowej. Przygotowanie danych zajmuje również sporo czasu co obniża efektywność działania administracji publicznej.

Obecnie Inspekcja Ochrony Środowiska nie udostępnia społeczeństwu narzędzia za pomocą którego możliwe byłoby rozwijanie wśród ludzi postawy współodpowiedzialności za stan środowiska i bieżące zgłaszanie zauważonych nadużyć względem środowiska.

Dotychczasowo wykorzystywane systemy informatyczne wymagają modernizacji i dostosowania do obecnych standardów wymiany i udostępniania danych przestarzałe, przez co nie zapewniają sprawnego pozyskania lub przekazania informacji.

Obecne systemy GIOŚ zapewniają dostęp do informacji w zakresie Państwowego Monitoringu Środowiska, działań Inspekcyjnych i Kontrolnych oraz o Poważnych Awariach. Są to głównie systemy wspomagające codzienną pracę Inspektorów.

Na chwilę obecną działają trzy e-usługi o niskim stopniu dojrzałości – portal PRTR, kontrole ISWK, strona internetowa GIOŚ oraz portal Jakości Powietrza o średnim stopniu dojrzałości.

Obecna infrastruktura GIOŚ przedstawia się następująco:

- Klaster VMWare składający się z 3 nodów HP BLADE (2 procesory 10 rdzeni każdy, 384GB RAM, 4 HDD RAID 10)

**Opracowanie i wdrożenie platformy usług e-administracji dla celów wyszukiwania, przeglądania, wnioskowania i udostępniania danych w ramach systemu informatycznego Inspekcji Ochrony Środowiska Ekoinfonet**

- Baza danych Oracle 11g, a dokładnie 11.2.0.4.0, serwery DB posiadają własne dyski, ale bazy danych przechowywane są na macierzy (HP 3PAR) pojemność 97 TB.

- HYPER-V z Windows 2008 R2, na klastrze HYPER-V działają maszyny wirtualne z oprogramowaniem ARCGis Server.

- Backup - rozwiązanie oparte o CommVault z deduplikatorem i wykonywaniem kopii na tasiemki.

# **2.2Identyfikacja problemu i potrzeb**

Nieustanny rozwój usług internetowych jest domeną XXI wieku. Każdego dnia miliony osób korzystają z Internetu i jego szerokich zasobów, wykorzystując je do pracy, nauki lub rozrywki. Coraz więcej usług jest dostępnych za pośrednictwem komputera, co więcej taki dostęp często jest promowany przez usługodawcę z uwagi na możliwość obniżenia kosztów wynikających z utrzymywania np. oddziałów.

Inspekcja Ochrony Środowiska chcąc aktywnie wpisać się w proces elektronizacji prowadzi działania na rzecz wdrażania standardów i zasad otwartości danych publicznych oraz interoperacyjności w administracji publicznej, a także w ramach realizacji zadań publicznych we współpracy z innymi podmiotami.

Realizacja projektu pozwoli na udostępnienie platformy internetowej EKOINFONET, która z założenia będzie odpowiedzią na oczekiwania związane z udostępnianiem informacji i danych pochodzących z systemu informatycznego Inspekcji Ochrony Środowiska Ekoinfonet z uwzględnieniem krajowych i europejskich wymagań w zakresie udostępniania i ponownego wykorzystania danych. Poprawiona zostanie interoperacyjność SI Ekoinfonet z innymi systemami informatycznymi o stanie środowiska w sposób pozwalający na wymianę danych między różnymi systemami teleinformatycznymi i integrację z innymi systemami funkcjonującymi w resorcie środowiska

Oczekiwania społeczne wobec informacji na temat stanu środowiska stale rosną, co pozytywnie wpływa na wzrost świadomości i ograniczenie negatywnego wpływu człowieka na środowisko. Proces udostępniania danych powinien zatem być w pełni zelektronizowany w taki sposób, aby każdy obywatel mógł samodzielnie pobrać dane.

Prezentacja i udostępnienie danych przestrzennych oraz usług krajowej infrastruktury informacji przestrzennej, w tym usług przeglądania, wyszukiwania, pobierania i przekształcania danych przestrzennych, również w standardzie INSPIRE, w tym wyszukiwanie zbiorów i usług na podstawie metadanych pozwoli na bieżące korzystanie z danych zainteresowanym podmiotom.

Realizacja projektu umożliwi obywatelom, przedsiębiorcom i innym podmiotom objętym obowiązkami sprawozdawczymi, wypełnianie i składanie sprawozdań i ankiet statystycznych w postaci elektronicznej.

Inspekcja Ochrony Środowiska na podstawie prowadzonych rejestrów, posiada pełną wiedzę na temat zapotrzebowania obywateli na dostęp do informacji o środowisku. Grupy interesariuszy oszacowano na podstawie danych pochodzących z rejestrów IOŚ.

**Opracowanie i wdrożenie platformy usług e-administracji dla celów wyszukiwania, przeglądania, wnioskowania i udostępniania danych w ramach systemu informatycznego Inspekcji Ochrony Środowiska Ekoinfonet**

## <span id="page-7-1"></span><span id="page-7-0"></span>**3. WARIANTY BIZNESOWE**

### **3.1Opis możliwych rozwiązań problemu i zaspokojenia potrzeb**

<span id="page-7-2"></span>Zdiagnozowane w niniejszym projekcie potrzeby oraz udostępnienie e-usług w Inspekcji Ochrony Środowiska, w tym rozwiązanie zidentyfikowanych problemów możliwe jest poprzez wdrożenie jednego z następujących rozwiązań:

**Wariant I** – polegający na stworzeniu jednego centrum przetwarzania i udostępniania danych. Wariant będzie charakteryzował się wysokim kosztem realizacji związanym z koniecznością zapewnienia odpowiedniej infrastruktury technicznej, zaletą jest maksymalne ograniczenie czasu reakcji na zgłoszone problemy, pełna kontrola nad systemem, stałe koszty utrzymania

**Wariant II** – polegający na zapewnieniu realizacji zadania jako usługi zleconej podmiotom zewnętrznym. Wariant charakteryzuje się przede wszystkim brakiem ponoszenia nakładów inwestycyjnych na realizację systemu. Wszystkie niezbędne urządzenia zostaną zapewnione przez zleceniobiorcę. Realizacja projektu w tym wariancie niesie za sobą wysokie ryzyko nieosiągnięcia zakładanych celów, ze względu na brak środków na realizację zleconej usługi ze względu na rosnące koszty tego typu usług.

### **3.2 Zakres projektu - wybrane rozwiązanie wraz z uzasadnieniem**

<span id="page-7-3"></span>W celu przeprowadzenia analizy opcji posłużono się niżej wymienionymi kryteriami, którym przypisano wagi określające ich ważność oraz miarę wpływu na osiągnięcie zakładanych rezultatów.

**Dostępność** – rozumiana jako możliwość udostępniania nowych zbiorów danych i nowych e-usług oraz poprawa interoperacyjności z regionalnymi systemami środowiskowymi

W ramach tego kryterium oceniane jest w jaki sposób organizacja procesu udostępniania zasobów IOŚ wpłynie na realizację założonych celów projektu. Miara wpływu w przedmiotowym kryterium oznacza: 4 – bardzo duża dostępność, 3 – duża dostępność, 2 – umiarkowana dostępność, 1 – niska dostępność, 0 – brak dostępności.

**Koszt realizacji systemu** – rozumiany jako konieczność zagwarantowania odpowiedniej infrastruktury kubaturowej, wyposażenia w niezbędny sprzęt informatyczny oraz szkolenia personelu.

W ramach tego kryterium oceniane są koszty realizacji systemu w danym wariancie realizacyjnym. Miara wpływu w przedmiotowym kryterium oznacza: 0 – bardzo wysoki koszt realizacji, 1 – wysoki koszt realizacji, 2 – umiarkowany koszt realizacji, 3 – niski koszt realizacji, 4 – brak kosztów realizacji.

**Koszt utrzymania systemu** wraz z zapewnieniem interoperacyjności– rozumiany jako wysokość ponoszonych opłat z tytułu dzierżawy łącza i kosztów licencji na oprogramowanie oraz dostosowanie zgodności interfejsów z innymi systemami (istniejącymi lub planowanymi). Miara wpływu w przedmiotowym kryterium oznacza: 0 – bardzo wysoki koszt utrzymania i wytworzenia interfejsów, 1 – wysoki

**Opracowanie i wdrożenie platformy usług e-administracji dla celów wyszukiwania, przeglądania, wnioskowania i udostępniania danych w ramach systemu informatycznego Inspekcji Ochrony Środowiska Ekoinfonet**

koszt utrzymania i wytworzenia interfejsów, 2 – umiarkowany koszt utrzymania i wytworzenia interfejsów, 3 – niski koszt utrzymania i wytworzenia interfejsów, 4 – brak kosztów utrzymania i wytworzenia interfejsów.

**Łatwość rozbudowy** – rozumiana jako możliwość poszerzenia udostępnianych przez Inspekcję Ochrony Środowiska e-usług. Miara wpływu w przedmiotowym kryterium oznacza: 4 – bardzo duże możliwości rozbudowy, 3 – duże możliwości rozbudowy, 2 – umiarkowane możliwości rozbudowy, 1– niskie możliwości rozbudowy, 0 – brak możliwości rozbudowy.

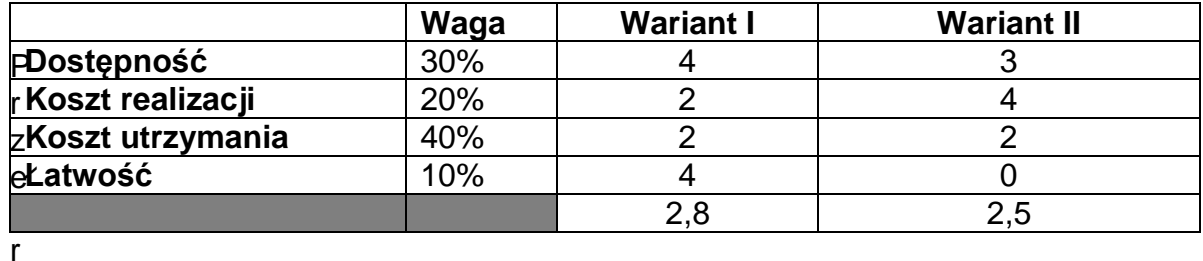

owadzona analiza możliwych sposobów realizacji planowanego przedsięwzięcia wskazała jako najkorzystniejszy wariant I, polegający na stworzeniu jednego centrum przetwarzania i udostępniania danych. Wariant będzie charakteryzował się wysokim kosztem realizacji związanym z koniecznością zapewnienia odpowiedniej infrastruktury kubaturowej, zaletą jest udostępnienie zasobów źródłowych Inspekcji w jednym miejscu oraz maksymalne ograniczenie ilości czasu reakcji na zgłoszone problemy.

## <span id="page-8-0"></span>**4. CELE**

## **4.1 Cele projektu**

### *1. Cel główny*

Celem projektu jest wzmocnienie dostępności usług dla obywateli oferowanych przez Inspekcję Ochrony Środowiska poprzez udostępnienie tematycznego portalu informatycznego, za pośrednictwem którego możliwa będzie, bez względu na miejsce inicjowania, realizacja zgłoszonej sprawy lub pozyskanie wiarygodnych danych nt. stanu środowiska, w tym za pomocą usług sieciowych.

Data badania realizacji celu – rok po produkcyjnym uruchomieniu wszystkich usług

## *1.1. Cel szczegółowy*

Synergia istniejących systemów informatycznych w zakresie monitoringu środowiska i kontroli podmiotów korzystających ze środowiska na poziomie centralnym w ramach jednego portalu EKOINFONET wraz ze zwiększeniem ich interoperacyjności,

Data badania realizacji celu – rok po uruchomieniu usługi

**Opracowanie i wdrożenie platformy usług e-administracji dla celów wyszukiwania, przeglądania, wnioskowania i udostępniania danych w ramach systemu informatycznego Inspekcji Ochrony Środowiska Ekoinfonet**

*1.2. Cel szczegółowy* Ustanowienie wspólnego i jednolitego standardu dla mechanizmów zachęcających do współdzielenia infrastruktury i innych zasobów wytwarzanych przez Inspekcję Ochrony Środowiska.

Data badania realizacji celu – rok po uruchomieniu interfejsu API

## *1.3. Cel szczegółowy*

Rozszerzenie katalogu narzędzi służących udostępnianiu przez Inspekcję Ochrony Środowiska informacji o stanie środowiskowa oraz pochodzących z przeprowadzonych kontroli.

<span id="page-9-0"></span>Data badania realizacji celu – rok po wdrożeniu rozszerzonego katalogu narzędzi

## **4.2 Spójność celów projektu z celami organizacji i dokumentów strategicznych**

<span id="page-9-1"></span>Przedmiotowy projekt wykazuje strategiczny charakter. Ponadto realizacja projektu wpisuje się w Cel szczegółowy 4. Programu Operacyjnego Polska Cyfrowa *Cyfrowa dostępność i użyteczność informacji sektora publicznego* poprzez poprawę jakości informacji sektora publicznego, a także zwiększenie możliwości ich ponownego wykorzystania. Zmodernizowane zostaną sposoby pozyskiwania danych do rejestrów, zintegrowany zostanie obieg danych oraz zbudowane zostaną interfejsy pozwalające różnym systemom teleinformatycznym na wymianę danych. Projekt realizuje cele dokumentów strategicznych na poziomie UE, krajowym i lokalnym. Projekt wpisuje się w założenia strategii "Sprawne Państwo 2020", poprzez realizację celu głównego Zwiększenie skuteczności i efektywności państwa otwartego na współpracę z obywatelami, a w szczególności celu pierwszego który jest ukierunkowany na wprowadzenie zasad otwartego rządu, a zamierzeniem jest zwiększenie przejrzystości i efektywności administracji publicznej, wzrost dostępności zasobów sektora publicznego oraz zdolności administracji do angażowania obywateli w proces rządzenia i konsultacji, rozwijania dialogu i współpracy (administracja publiczna – obywatel).

Ponadto projekt stanowi wypełnienie celu strategicznego i operacyjnego "Programu Zintegrowanej Informatyzacji Państwa", który zakłada przejście od administrowania do zarządzania rozwojem, poprzez m.in. zwiększenie zarówno podaży oczekiwanych przez społeczeństwo wysokiej jakości publicznych e-usług w Polsce, jak i poziomu ich wykorzystania mierzonego odsetkiem obywateli i przedsiębiorców, korzystających z Internetu w relacjach z administracją publiczną. Projekt będzie odpowiedzią na zapotrzebowanie udostępnienia społeczeństwu spójnego, logicznego i sprawnego systemu informacji o środowisku, zapewniającego przejrzystość danych i dostarczającego na poziomie wewnątrzkrajowym i europejskim usługi kluczowe dla obywateli i przedsiębiorców, w sposób efektywny kosztowo i jakościowo oraz na zapewnienie interoperacyjności istniejących oraz nowych systemów teleinformatycznych administracji publicznej (w tym wyeliminowanie powielających się funkcjonalności). Realizacja projektu przyczyni się do wypełnienia założeń Planu Działań Ministra

**Opracowanie i wdrożenie platformy usług e-administracji dla celów wyszukiwania, przeglądania, wnioskowania i udostępniania danych w ramach systemu informatycznego Inspekcji Ochrony Środowiska Ekoinfonet**

Cyfryzacji poprzez przygotowanie do udostępnienia danych w ramach zintegrowanej platformy analitycznej oraz platformy integracji usług i danych. Realizacja projektu wpisuje się również w cele Strategii na rzecz Odpowiedzialnego Rozwoju, której jednym z założeń jest rozwój potencjału środowiskowego na rzecz obywateli i przedsiębiorców. Ponadto projekt wpisuje się w założenia strategii Bezpieczeństwo Energetyczne i Środowisko. Podstawowym celem strategii jest zapewnienie wysokiej jakości życia obecnych i przyszłych pokoleń z uwzględnieniem ochrony środowiska. Realizacja celów obu strategii wymaga zapewnienia i udostępnienia różnym zainteresowanym stronom

rzetelnych informacji o środowisku, które są kluczowe w zarządzaniu zasobami środowiska oraz planowaniu przestrzennym. Brak wymiany tych informacji może spowodować trudności w zarządzaniu przestrzenią oraz doprowadzić do degradacji cennych zasobów przyrodniczych i kulturowych kraju. Wspomaganie działań na rzecz ochrony środowiska poprzez systematyczne informowanie decydentów i społeczeństwa o jakości elementów przyrodniczych i ich zmianach jest jednym z kierunków działań przyjętych w dokumencie "Ogólne kierunki działań Inspekcji Ochrony Środowiska w latach 2016-2020", który jako jedno z działań przewiduje rozwój systemu informatycznego Inspekcji Ekoinfonet. Ponadto systematyczne informowanie o stanie środowiska jest ustawowym celem Państwowego Monitoringu Środowiska (ustawa z 27 kwietnia Prawo ochrony środowiska).

Ponadto projekt jest odpowiedzią na zapotrzebowanie administracji do właściwego wypełniania zobowiązań sprawozdawczo- informacyjnych wynikających z obowiązujących przepisów prawnych.

Projekt będzie realizowany zgodnie z zasadami horyzontalnymi

- zasady równości szans i niedyskryminacji, w tym dostępności dla osób z niepełnosprawnościami,
- zasady równości szans kobiet i mężczyzn,
- zasady zrównoważonego rozwoju.

# **5. EFEKTY PROJEKTU**

## **5.1Korzyści wynikające z projektu**

<span id="page-10-0"></span>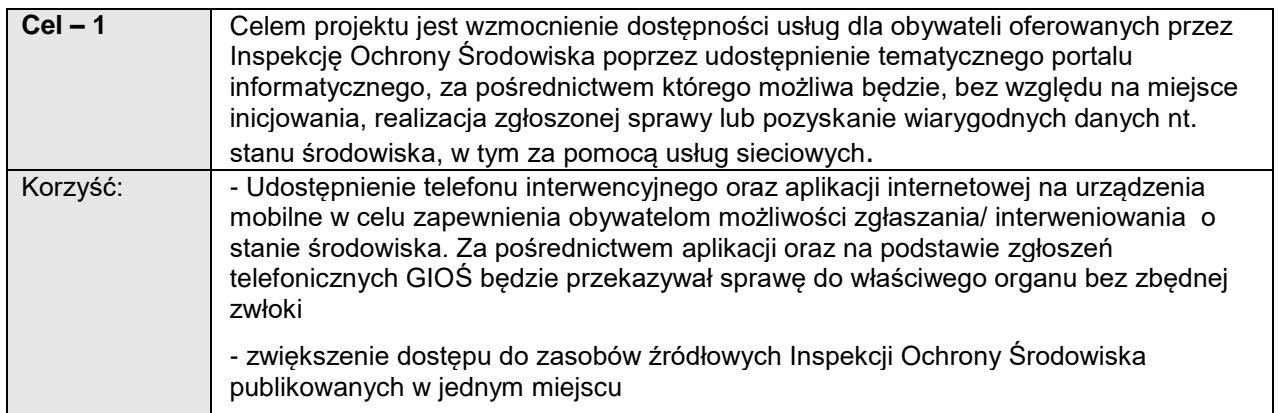

### **Opracowanie i wdrożenie platformy usług e-administracji dla celów wyszukiwania, przeglądania, wnioskowania i udostępniania danych w ramach systemu informatycznego Inspekcji Ochrony Środowiska Ekoinfonet**

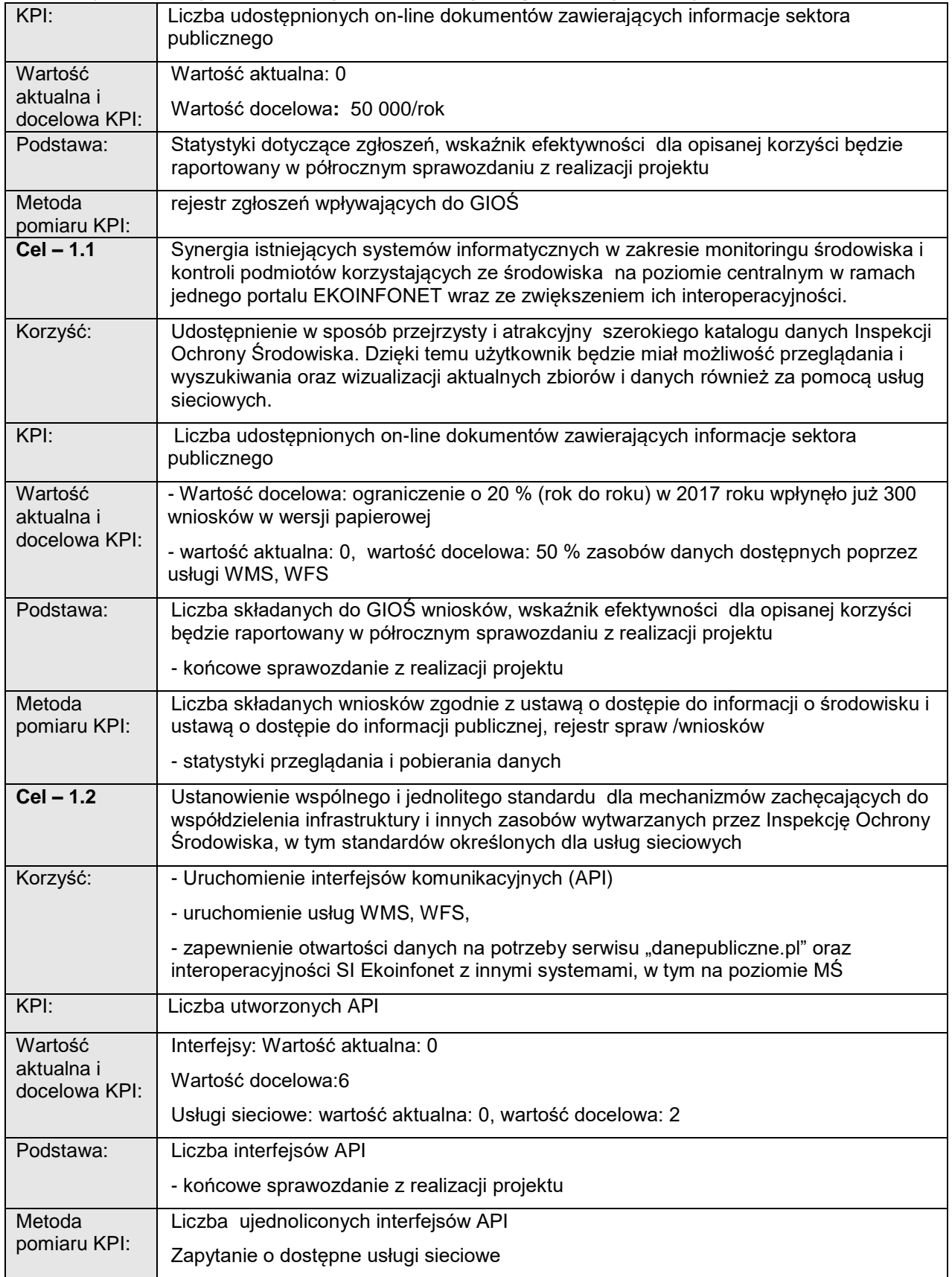

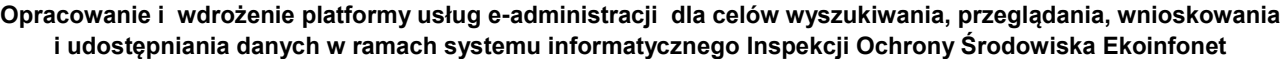

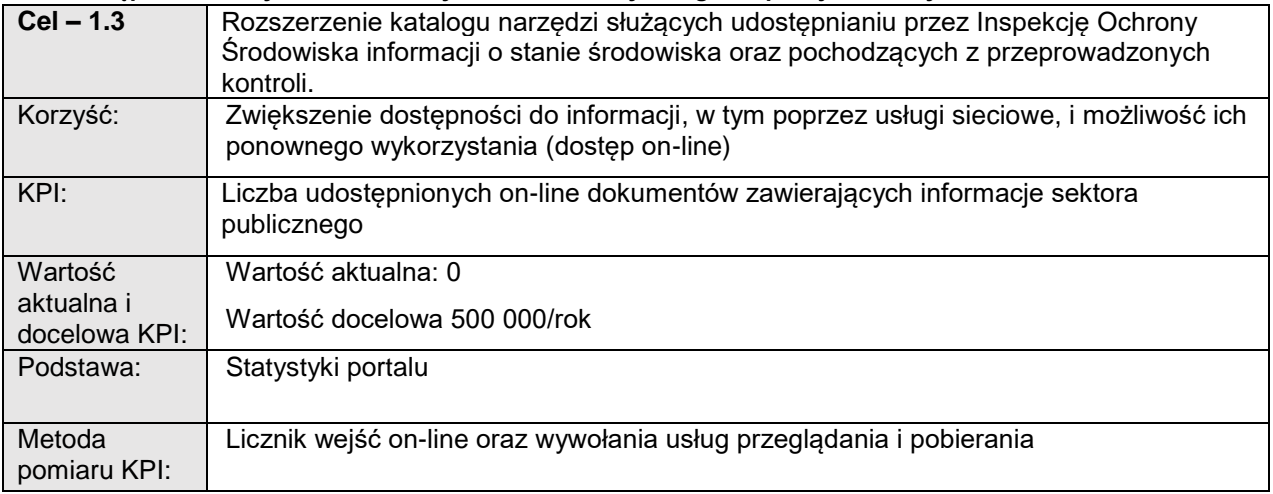

<span id="page-12-0"></span>W ramach projektu planuje się udostępnić 6 usług on-line o stopniu dojrzałości 3 oraz 1 usługę o stopniu dojrzałości 4.

Co roku wnioski w postaci papierowej przychodzą w liczbie ok. 200, choć wyjątkiem są takie lata jak 2017 kiedy trafia się sytuacja ekstremalna, w tym przypadku smog, która zwiększyła liczbę wniosków w tym wypadku o udostępnienie danych dot. jakości powietrza. o ok. 50 % (ok. 300 wniosków papierowych, w tym mailowych). Ale należy podkreślić, że przypadek udostępniania danych Corine Land Cover dowodzi, że w momencie "przejścia" na udostępnianie w formie usług sieciowych zainteresowanie naszymi danymi CLC znacznie wzrosło. W czasach "papierowych" wniosków o udostępnienie CLC było ich 60-100 rocznie, w momencie uruchomienia portalu CLC z usługą pobierania danych, tych pobrań jest 5razy więcej. Należy więc oczekiwać, że poprzez uruchomienie interfejsów i usług sieciowych nie tylko usprawnimy i ułatwimy dostęp do danych obywatelom, zmniejszając ilość wniosków analogowych, ale zwiększymy znacznie zainteresowanie naszymi danymi – korzyść jest więc podwójna

**Opracowanie i wdrożenie platformy usług e-administracji dla celów wyszukiwania, przeglądania, wnioskowania i udostępniania danych w ramach systemu informatycznego Inspekcji Ochrony Środowiska Ekoinfonet**

# **5.2Udostępnione e-usługi**

l

| Lp.            | Nazwa                                                                                                    | Typ                                  | Zakres            | Poziom                                                                              | <b>RWD</b>                     | Aplikacj                          | Korzyść z                                            |
|----------------|----------------------------------------------------------------------------------------------------|--------------------------------------|-------------------|-------------------------------------------------------------------------------------|--------------------------------|-----------------------------------|------------------------------------------------------|
|                | e-usługi wraz z<br>krótkim opisem                                                                                                    | e-usługi                             | oddziaływ<br>ania | dojrzałości<br>e-usługi <sup>1</sup><br>(nie<br>dotyczy<br>procesów<br>back-office) | (Responsiv<br>e Web<br>Design) | e na<br>urządze<br>nia<br>mobilne | wdrożenia e-<br>usługi                               |
| 1              | Przeglądanie,<br>wyszukiwanie,<br>pobieranie,<br>przekształcanie i<br>wnioskowanie o<br>informacje o stanie<br>środowiska w ramach<br><b>PMŚ</b>                                                       | A <sub>2</sub> C<br>A <sub>2</sub> B | 250 000           | 3                                                                                   | Tak                            | Nie                               | Ograniczenie<br>procedur/<br>dostęp do<br>informacji |
| $\overline{2}$ | Dostęp do środowiska<br>analitycznego<br>bazującego na<br>systemach i danych<br>PMŚ i wnioskowanie o<br>udostępnienie<br>dedykowanych<br>raportów                                                      | A2C<br>A2B                           | 200 000           | 3                                                                                   | Tak                            | Nie                               | Ograniczenie<br>procedur/<br>dostęp do<br>informacji |
| 3              | Przeglądanie,<br>wyszukiwanie,<br>pobieranie i zgłaszanie<br>informacji o<br>wystąpieniu poważnej<br>awarii oraz o zakładach<br>mogących być ich<br>źródłem                                            | A2C<br>A <sub>2</sub> B              | 200 000           | 3                                                                                   | Tak                            | Tak, iOS,<br>Android,<br>Windows  | Ograniczenie<br>procedur/<br>udostępnienie<br>danych |
| $\overline{4}$ | Przeglądanie,<br>wyszukiwanie,<br>pobieranie i<br>wnioskowanie o dane<br>emisyjne o<br>poszczególnych<br>zakładach (baza<br>emisyjna)i dane<br>pochodzące z<br>przeprowadzonych<br>kontroli (baza ISK) | A2C<br>A2B                           | 250 000           | 3                                                                                   | <b>Tak</b>                     | Tak, iOS,<br>Android.<br>Windows  | Ograniczenie<br>procedur/<br>udostępnienie<br>danych |
| 5              | Zgłaszanie incydentów                                                                                                    | A2C                                  | 500 000           | $\overline{2}$                                                                      | Tak                            | Tak, iOS,                         | Ograniczenie                                         |

<sup>&</sup>lt;sup>1</sup> Pięciostopniowa e-dojrzałość usług określona w badaniach "Digitizing Public Services in Europe: Putting ambition into action", prowadzonych na zlecenie KE przez firmę Cap Gemini.

### **Opracowanie i wdrożenie platformy usług e-administracji dla celów wyszukiwania, przeglądania, wnioskowania i udostępniania danych w ramach systemu informatycznego Inspekcji Ochrony Środowiska Ekoinfonet**

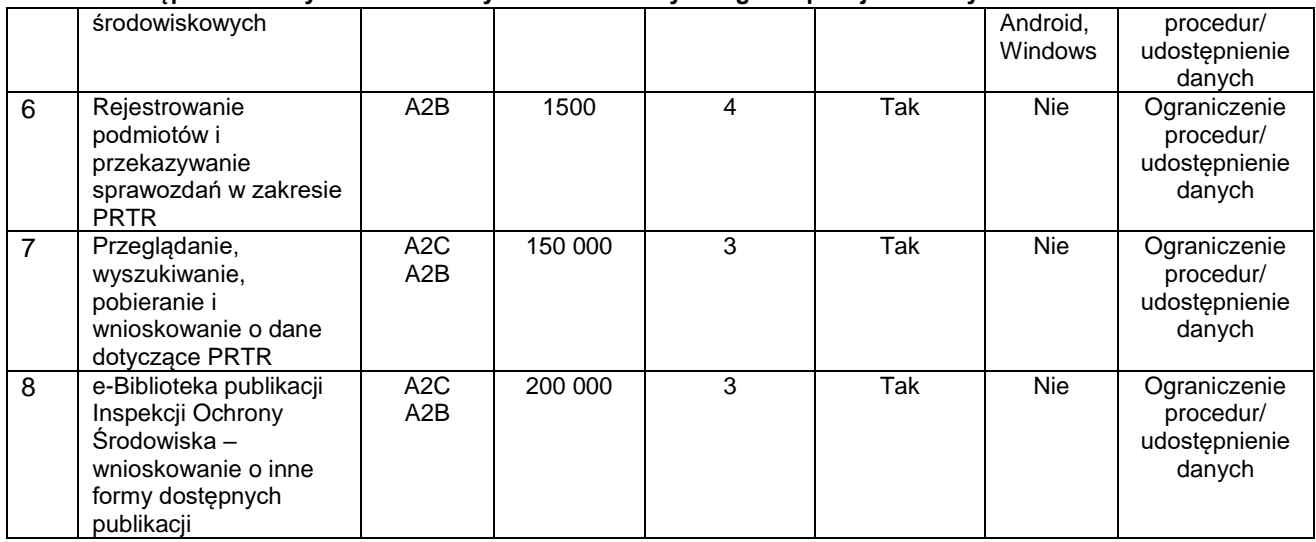

# **5.3Uproszczone procedury**

<span id="page-14-0"></span>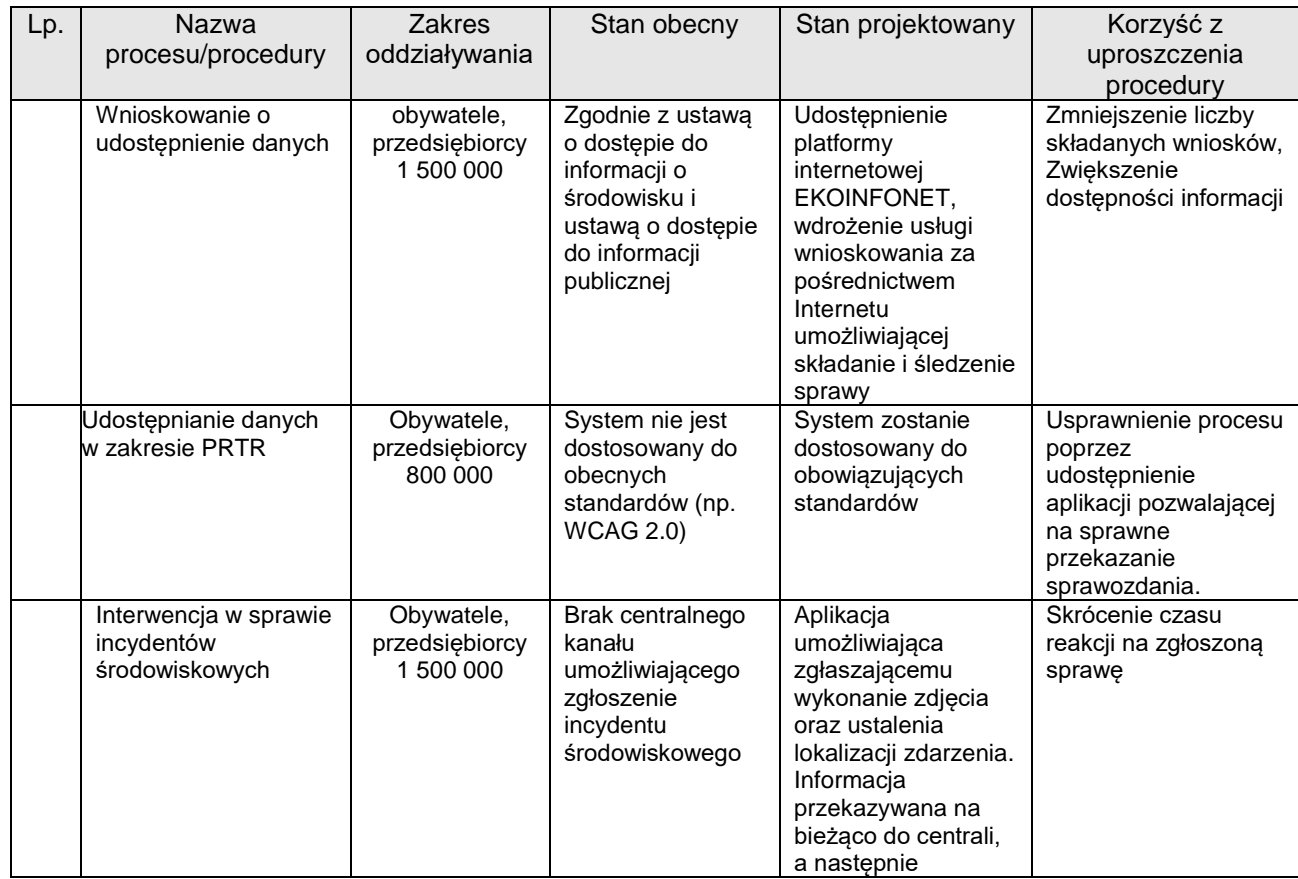

**Opracowanie i wdrożenie platformy usług e-administracji dla celów wyszukiwania, przeglądania, wnioskowania i udostępniania danych w ramach systemu informatycznego Inspekcji Ochrony Środowiska Ekoinfonet**

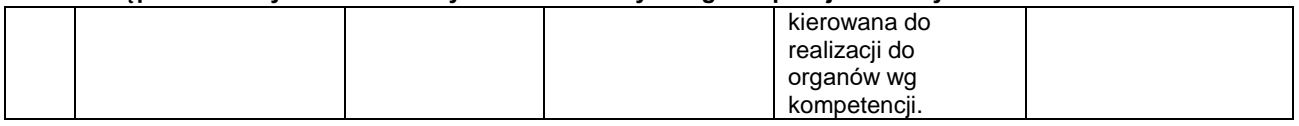

## <span id="page-15-0"></span>**5.4 Udostępnione informacje sektora publicznego ze źródeł administracyjnych/zasobów nauki/zasobów kultury**

### **Dotyczy projektów w ramach działania POPC 2.3**

Wynik dokonanej inwentaryzacji zasobów ISP/zasobów nauki/zasobów kultury

<span id="page-15-1"></span>Planuje się udostępnianie danych z minimum 12 baz danych. Jedynym właścicielem danych źródłowych, które będą udostępniane jest Inspekcja Ochrony Środowiska.

Aktualnie udostępniane są dane dotyczące jakości powietrza oraz dane z przeprowadzonych kontroli, natomiast w ramach projektu przewiduje się udostępnienie danych z pozostałych komponentów środowiskowych oraz działalności inspekcji, w tym poważnych awarii. Obecny zakres udostępniania 20 %, planowany 80 %

> Znaczenie cyfrowo udostępnianych zasobów ISP ze źródeł administracyjnych/ zasobów nauki/zasobów kultury

<span id="page-15-2"></span>Realizacja projektu będzie odpowiedzią na oczekiwania związane z rozszerzeniem zakresu udostępnianych informacji i danych pochodzących z systemu informatycznego Inspekcji Ochrony Środowiska Ekoinfonet z uwzględnieniem krajowych i europejskich wymagań w zakresie udostępniania i ponownego wykorzystania danych.

Planowane jest uruchomienie nowych usług umożliwiających dostęp do informacji o jakości środowiska (nie tylko jakości powietrza atmosferycznego) oraz o zagrożeniach poważnymi awariami, w tym usług danych przestrzennych w ramach rozwijanego w GIOŚ węzła infrastruktury informacji przestrzennej. Nowe usługi umożliwiać będą ostrzeganie obywateli o zagrożeniach oraz dostarczą informacji o stanie środowiska za dany okres, w tym w formie usług WMS, WFS. Udostępniane będą dane surowe oraz przetworzone np. w formie dedykowanych raportów z systemu BI.

Bezpłatne udostępnianie – 100 %

## **5.5Wprowadzone innowacje**

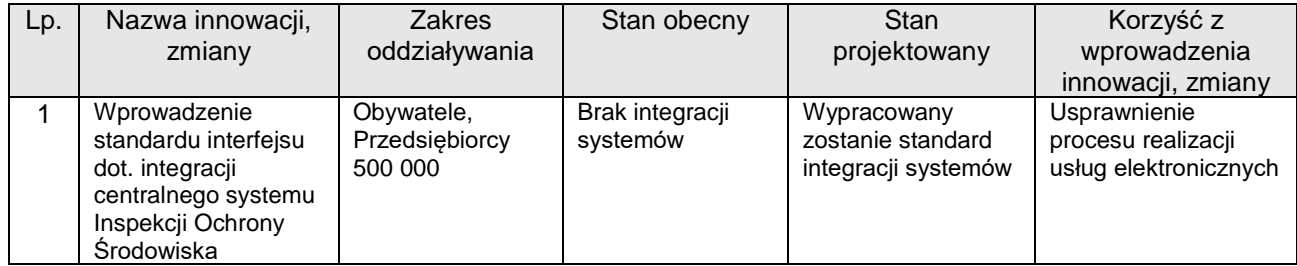

**Opracowanie i wdrożenie platformy usług e-administracji dla celów wyszukiwania, przeglądania, wnioskowania i udostępniania danych w ramach systemu informatycznego Inspekcji Ochrony Środowiska Ekoinfonet**

# **5.6Możliwe niepożądane skutki (negatywne rezultaty)**

<span id="page-16-0"></span>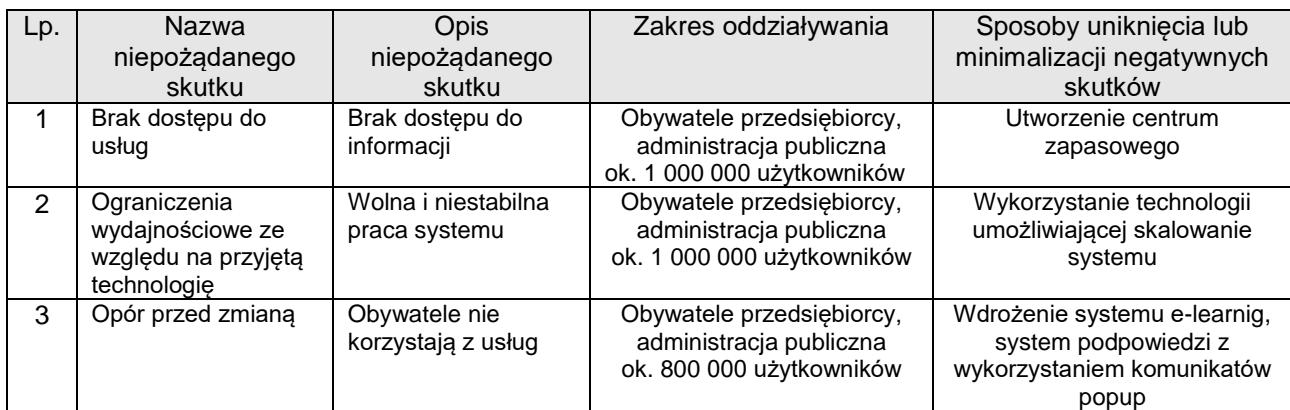

# <span id="page-16-2"></span><span id="page-16-1"></span>**6. CZAS REALIZACJI PROJEKTU**

## **6.1Planowany okres realizacji projektu (od-do)**

Projekt będzie realizowany od 2017-10-01 do 2020-09-30

## **6.2Harmonogram projektu / kamienie milowe**

<span id="page-16-3"></span>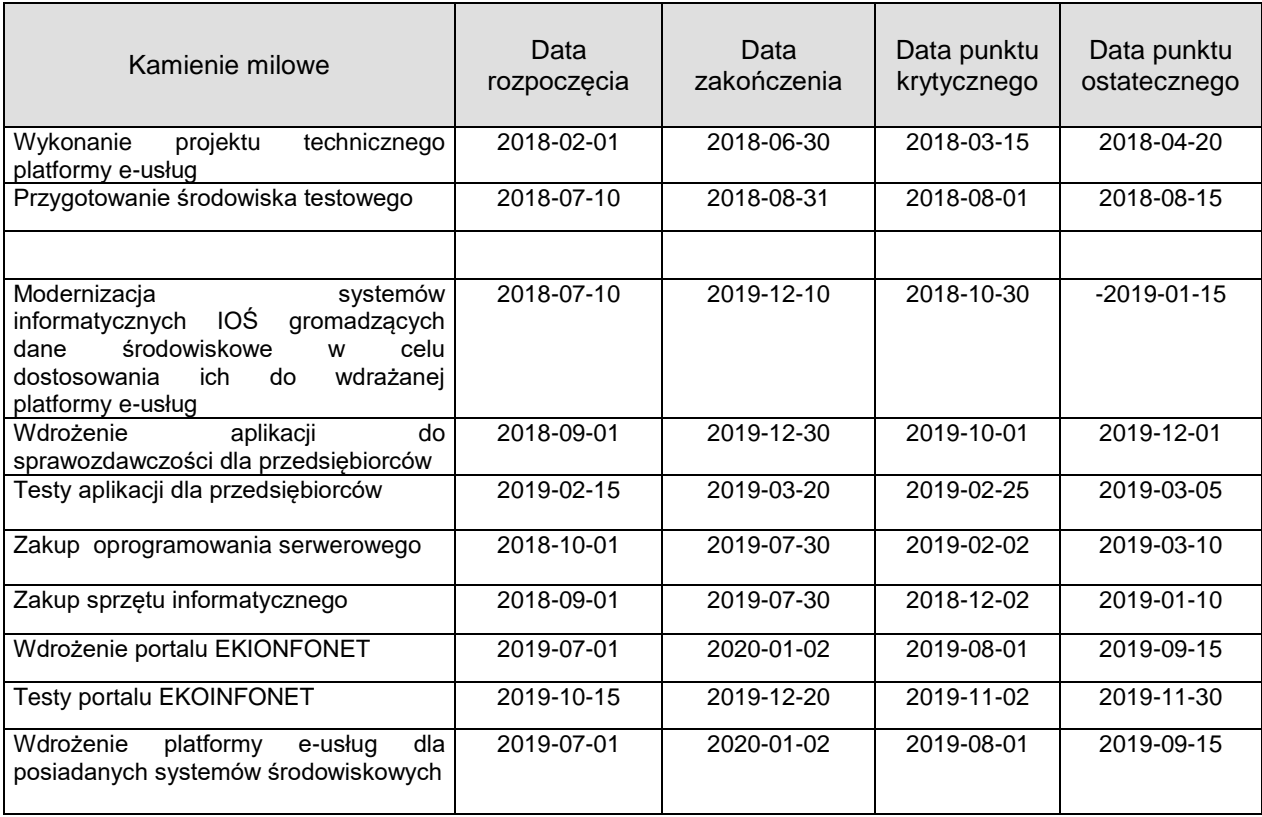

**Opracowanie i wdrożenie platformy usług e-administracji dla celów wyszukiwania, przeglądania, wnioskowania i udostępniania danych w ramach systemu informatycznego Inspekcji Ochrony Środowiska Ekoinfonet**

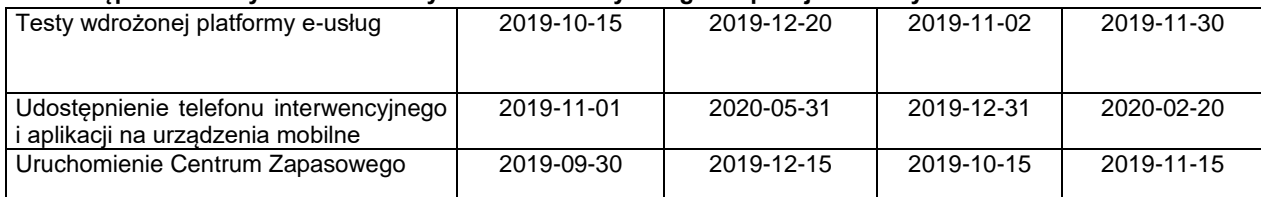

# <span id="page-17-0"></span>**7. KOSZTY**

# **7.1Koszty ogólne projektu wraz ze sposobem finansowania**

<span id="page-17-1"></span>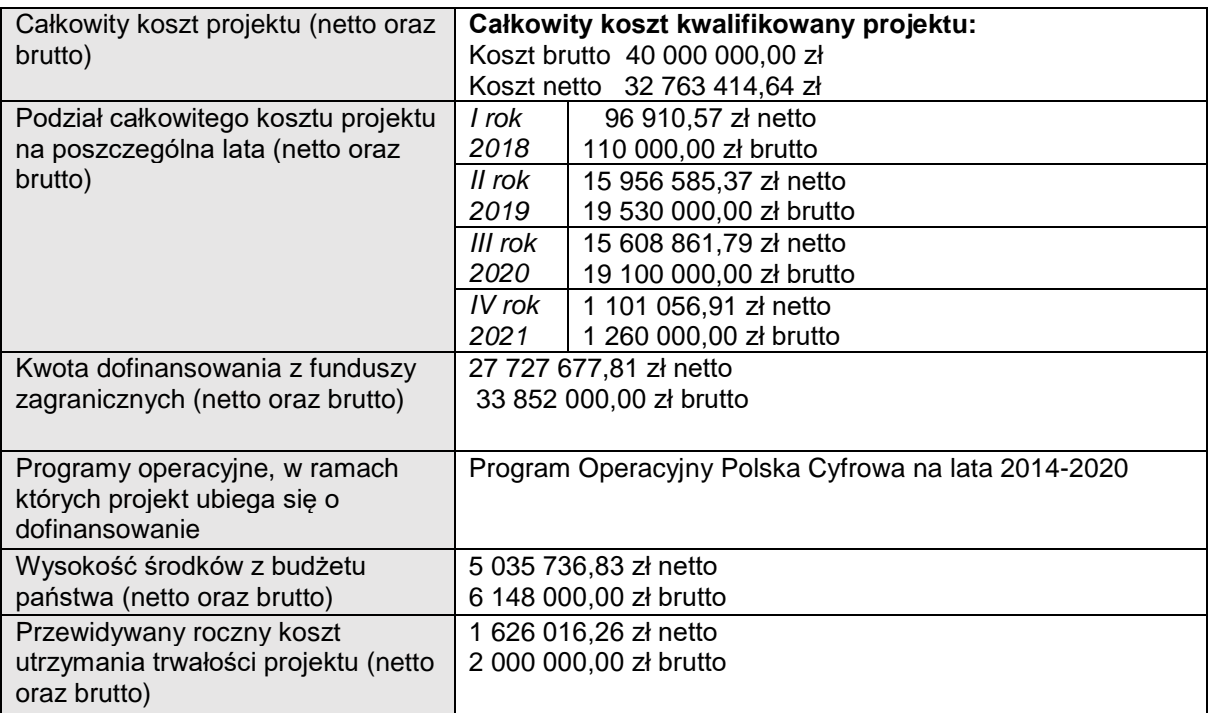

# **7.2Wykaz poszczególnych pozycji kosztowych**

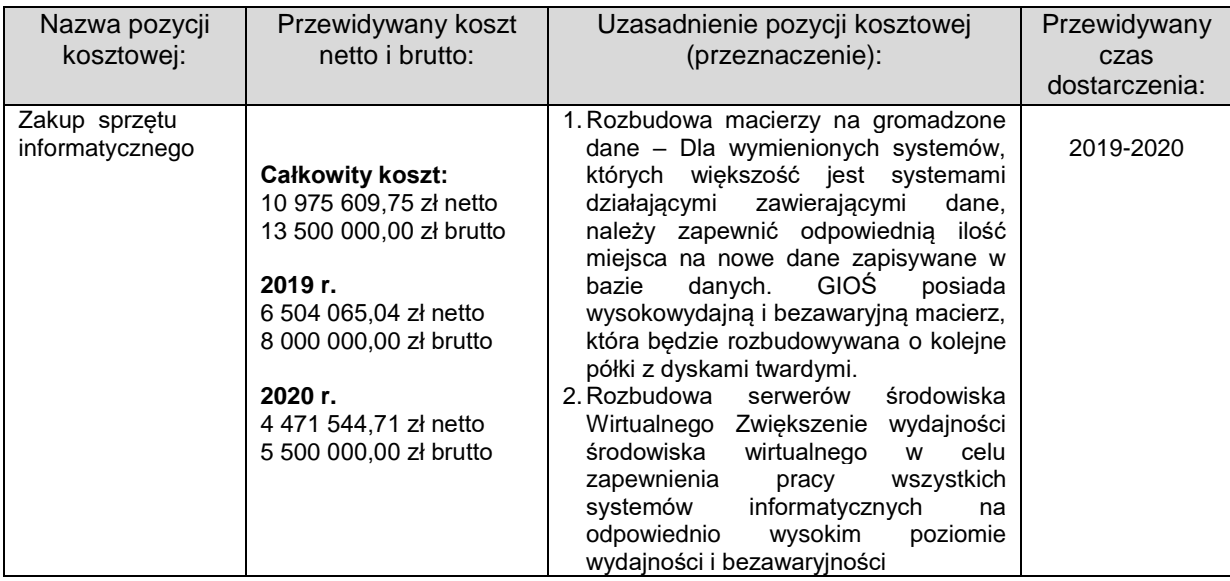

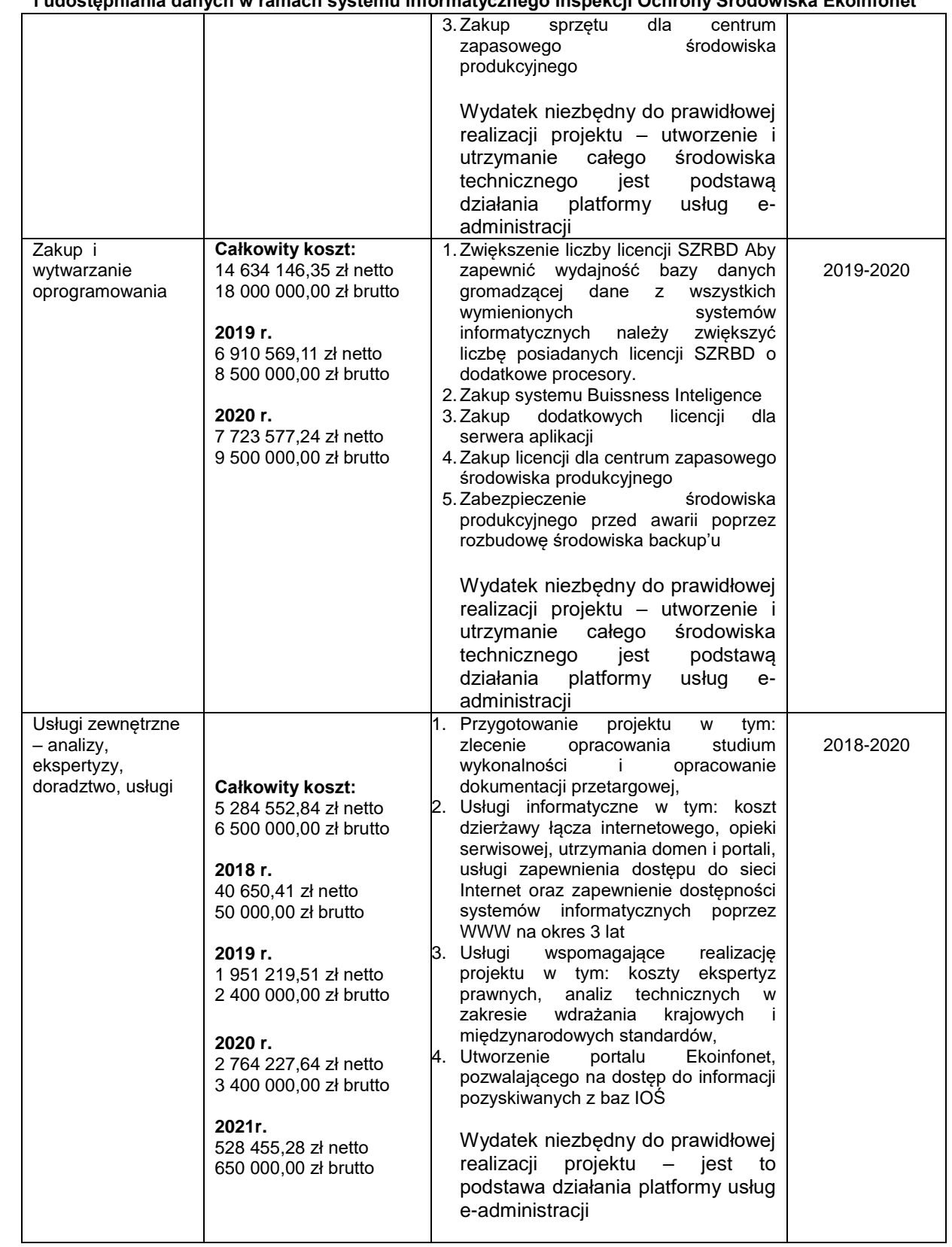

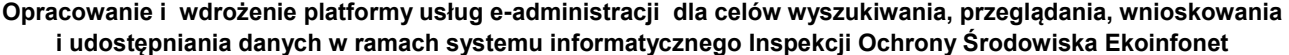

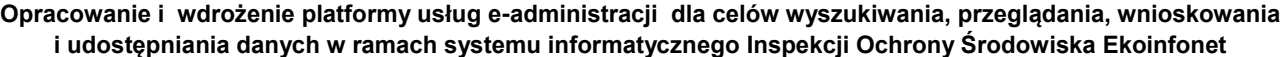

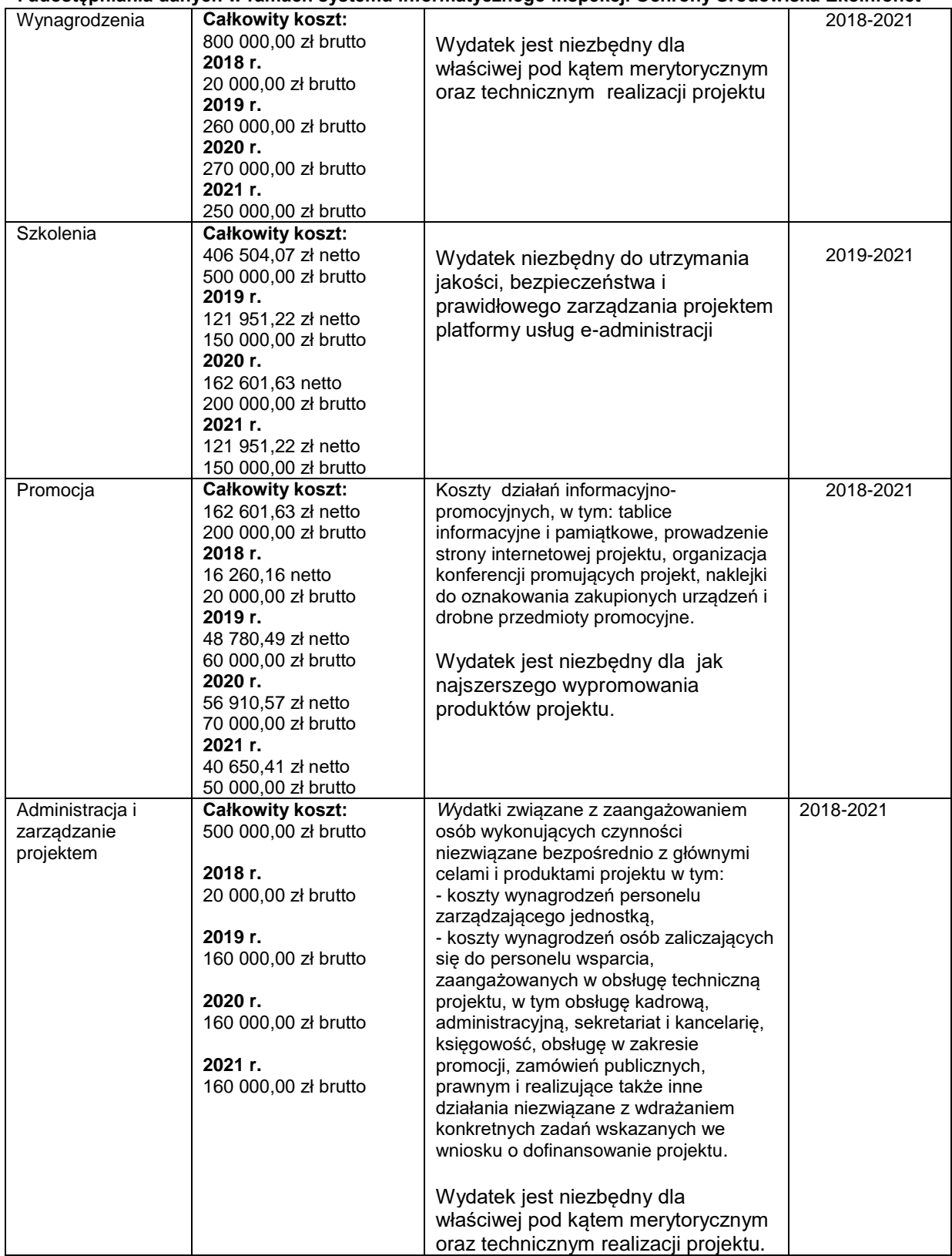

<span id="page-20-0"></span>**Opracowanie i wdrożenie platformy usług e-administracji dla celów wyszukiwania, przeglądania, wnioskowania i udostępniania danych w ramach systemu informatycznego Inspekcji Ochrony Środowiska Ekoinfonet**

### **7.3Koszty ogólne utrzymania wraz ze sposobem finansowania (okres 5 lat)**

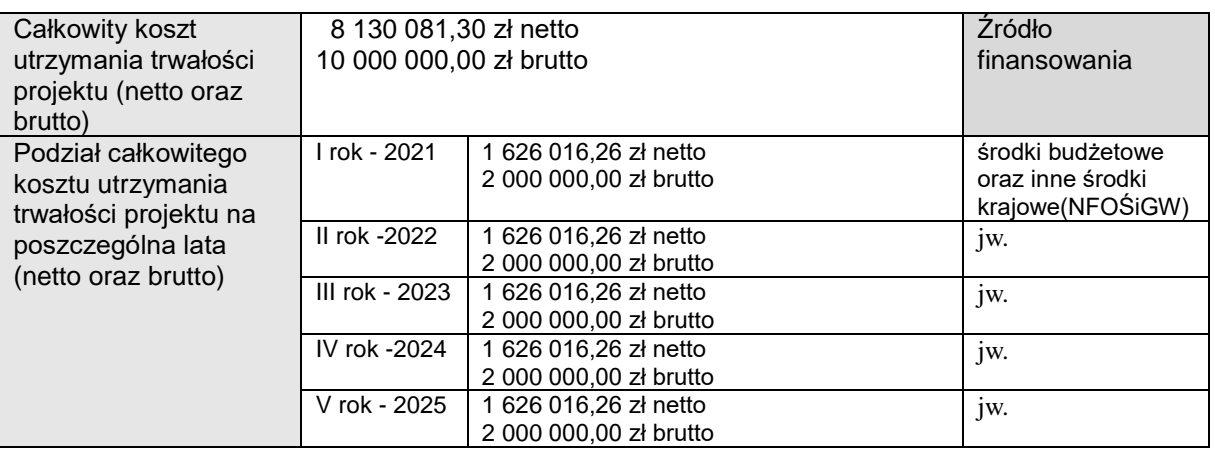

# <span id="page-20-2"></span><span id="page-20-1"></span>**8. GŁÓWNE RYZYKA ZEWNĘTRZNE I SZANSE**

## **8.1Ryzyka wpływające na realizację projektu**

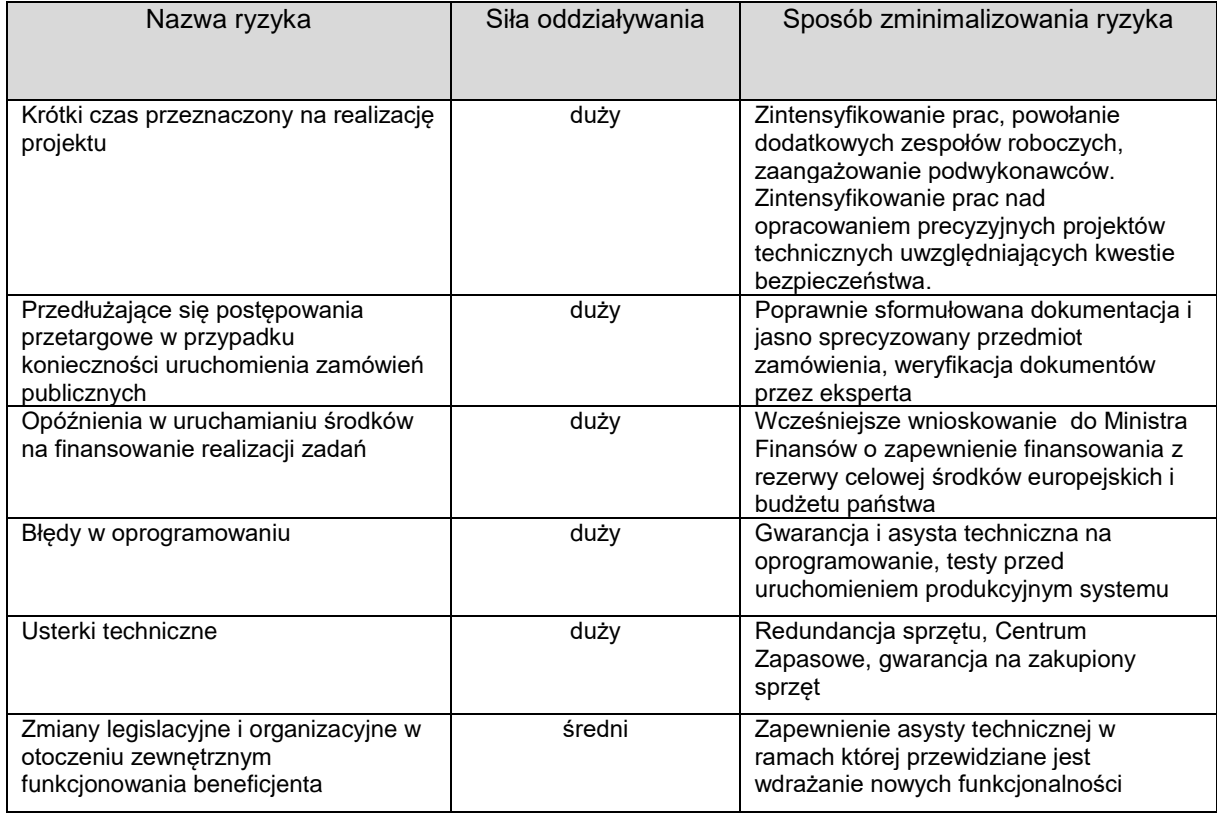

<span id="page-21-0"></span>**Opracowanie i wdrożenie platformy usług e-administracji dla celów wyszukiwania, przeglądania, wnioskowania i udostępniania danych w ramach systemu informatycznego Inspekcji Ochrony Środowiska Ekoinfonet**

### **8.2 Ryzyka wpływające na utrzymanie efektów**

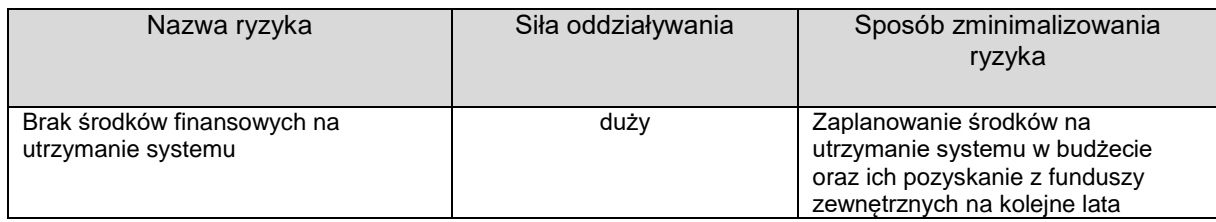

# <span id="page-21-1"></span>**8.3 Szanse**

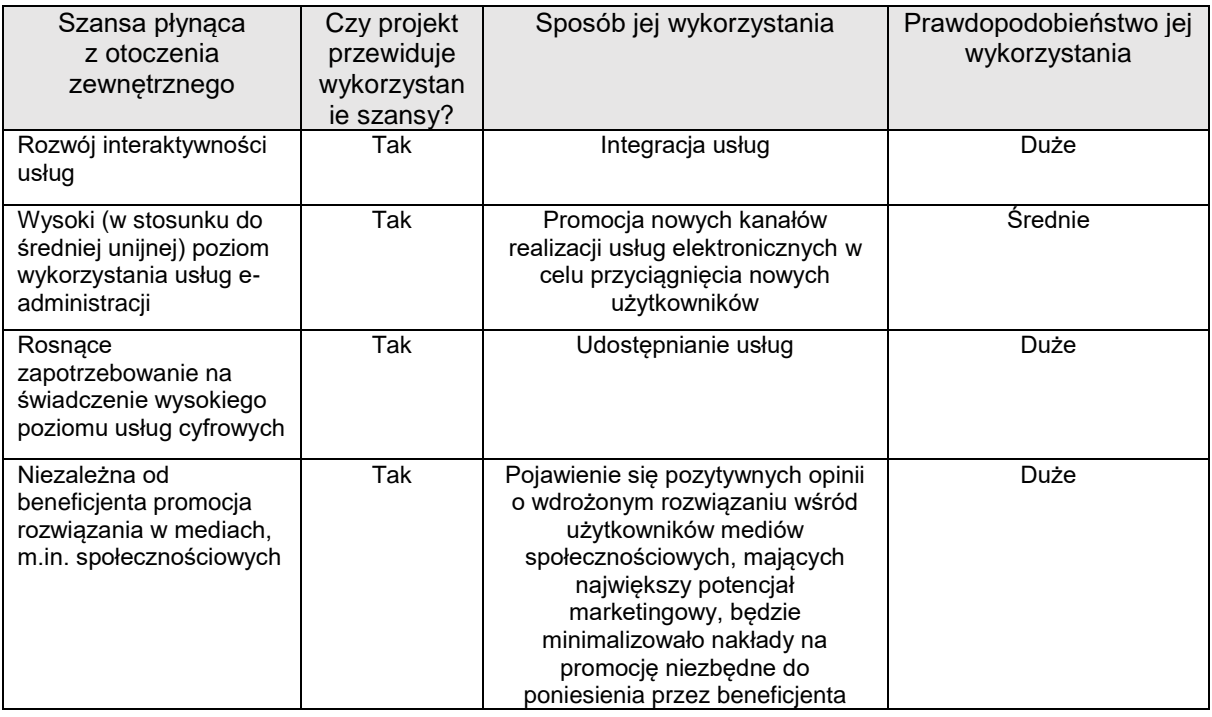

# <span id="page-21-3"></span><span id="page-21-2"></span>**9. ANALIZA OTOCZENIA**

## **9.1Porównanie projektowanego rozwiązania z analogicznymi w Polsce lub za granicą**

Z uwagi na specyfikę określonych zadań brak możliwości porównania z analogicznymi rozwiązaniami w Polsce lub za granicą. Komplementarność zadania z innymi projektami realizowanymi w ramach POPC i POIG zostanie wykazana na etapie przygotowania studium wykonalności dla przedmiotowego projektu.

## **9.2Otoczenie prawne**

<span id="page-21-5"></span><span id="page-21-4"></span>Projekt może zostać zrealizowany w istniejącym otoczeniu prawnym. Główny Inspektorat Ochrony Środowiska jest zobowiązany do informowania społeczeństwa o stanie środowiska naturalnego na podstawie art. 28 ust. 1 ustawy

**Opracowanie i wdrożenie platformy usług e-administracji dla celów wyszukiwania, przeglądania, wnioskowania i udostępniania danych w ramach systemu informatycznego Inspekcji Ochrony Środowiska Ekoinfonet**

z dnia 20 lipca 1991 r. o Inspekcji Ochrony Środowiska (Dz. U. z 2016 r., poz. 1688). Zgodnie z art. 28h ust. 1 wymienionej ustawy z dnia 20 lipca 1991 r. do celu udostępniania danych dotyczących przestrzegania przepisów o ochronie środowiska, a także badań i ocen stanu środowiska tworzy się system informatyczny Inspekcji Ochrony Środowiska "Ekoinfonet". Główny Inspektorat Ochrony Środowiska jest ponadto zobligowany, na podstawie art. 8 i 9 ustawy z dnia 3 października 2008 r. o udostępnianiu informacji o środowisku i jego ochronie, udziale społeczeństwa w ochronie środowiska oraz ocenach oddziaływania na środowisko (Dz. U. z 2016 r., poz. 353 z późn. zm.), do udostępniania każdemu informacji o środowisku i jego ochronie, w tym o stanie elementów środowiska, emisjach i środkach administracyjnych wpływających lub mogących wpłynąć na elementy środowiska. Zadania przewidziane do realizacji w ramach projektu będą zatem wykonywane w ramach istniejących uprawnień i obowiązków ustawowych Głównego Inspektoratu Ochrony Środowiska. W świetle art. 7 ust. 1 dyrektywy 2003/4/WE Parlamentu Europejskiego i Rady z dnia 28 stycznia 2003 r. w sprawie publicznego dostępu do informacji dotyczących środowiska i uchylającej dyrektywę Rady 90/313/WE (Dz. U. UE. L. z 2003 r., Nr 41, poz. 26), Państwa Członkowskie podejmują konieczne środki, aby zapewnić, że organy władzy publicznej porządkują informacje o środowisku, które są w zakresie ich kompetencji oraz które znajdują się w ich posiadaniu lub które są dla nich przeznaczone, w taki sposób, aby je aktywnie i systematycznie rozpowszechniać w społeczeństwie, w szczególności wykorzystując komunikację teleinformatyczną i technologię elektroniczną. Finalizacja projektu istotnie przyczyni się do urzeczywistnienia celów postawionych przez dyrektywę 2003/4/WE przed administracją państwową. Skarb Państwa – Główny Inspektorat Ochrony Środowiska posiada autorskie prawa majątkowe na wymaganych polach eksploatacji do raportów, analiz i opracowań naukowych, tj. zasobów informacji o stanie środowiska naturalnego zgromadzonych w ramach państwowego monitoringu środowiska. Realizacja projektu nie wymaga zmian w obowiązujących przepisach prawa.

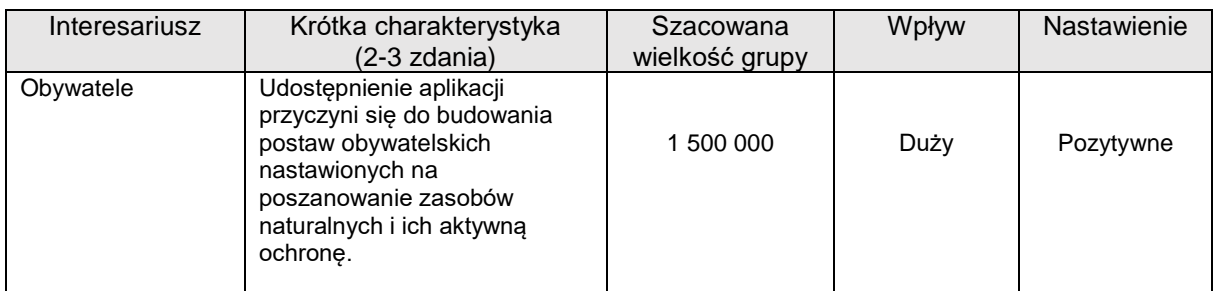

## **9.3Analiza interesariuszy /odbiorców projektu/ beneficjentów**

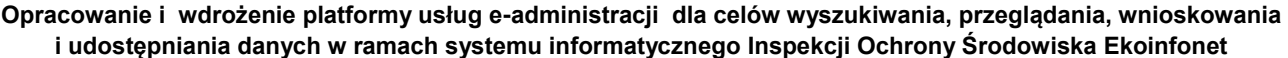

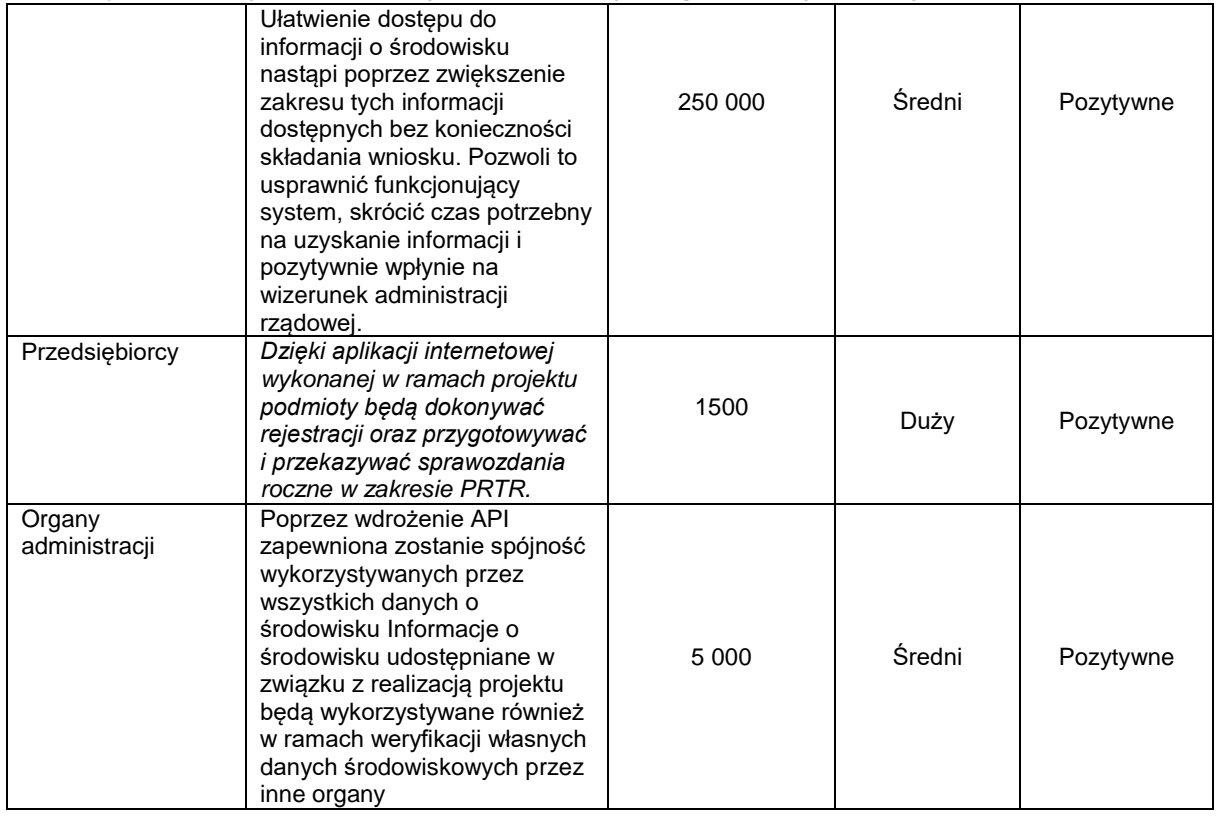

# <span id="page-23-0"></span>**9.4 Udział podmiotów zewnętrznych i podział zadań**

# Nie dotyczy

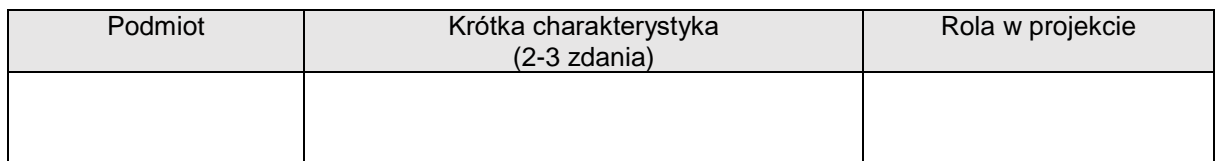

## <span id="page-23-1"></span>**10.ANALIZA ORGANIZACJI**

# **10.1 Doświadczenie w realizacji projektów**

<span id="page-23-2"></span>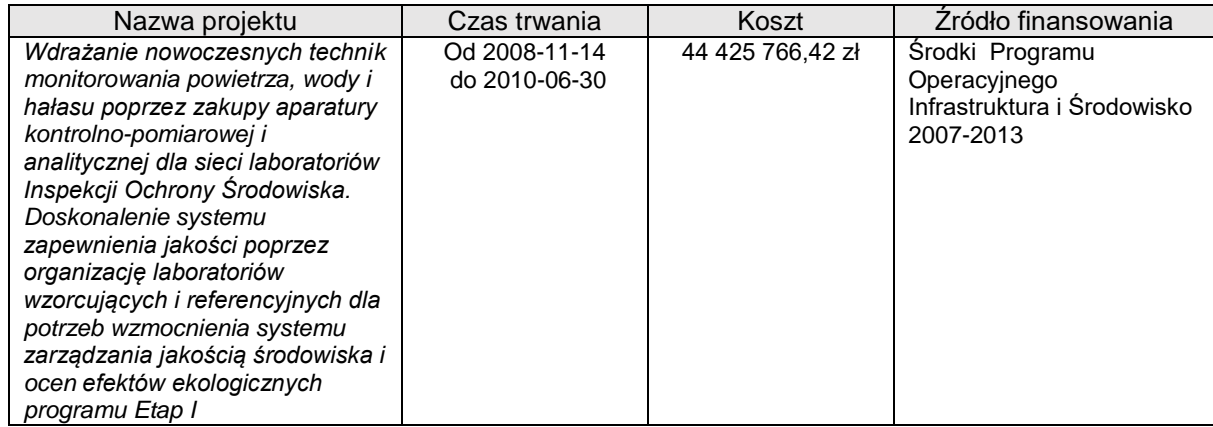

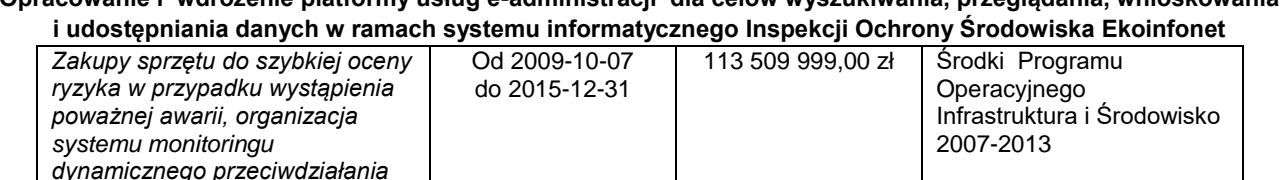

**Opracowanie i wdrożenie platformy usług e-administracji dla celów wyszukiwania, przeglądania, wnioskowania** 

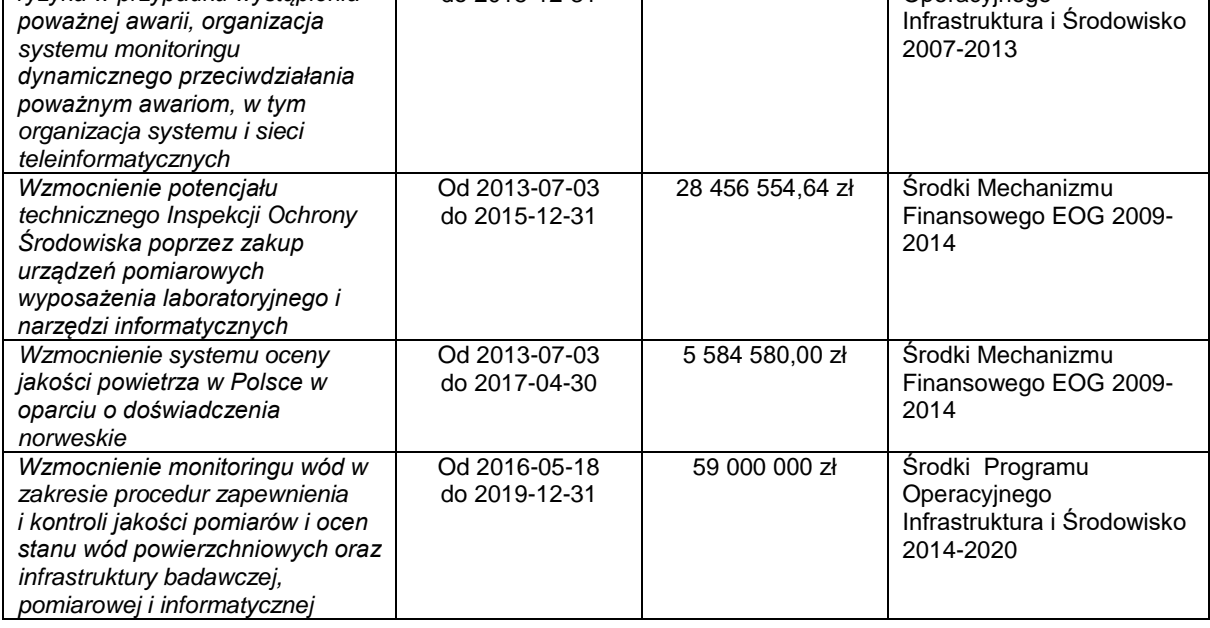

## <span id="page-24-0"></span>**11.METODA PROWADZENIA PROJEKTU**

Główny Inspektorat Ochrony Środowiska posiada wieloletnie doświadczenie w realizacji projektów współfinansowanych ze środków zagranicznych. W ramach przeprowadzonych zadań wypracowano indywidualną procedurę w oparciu o obowiązujące przepisy prawne, wytyczne Ministra Rozwoju i zalecenia Instytucji Wdrażającej oraz Pośredniczącej. Procedura zawiera elementy metodyki PRINCE2, które wpisują się w ogólnie przyjęte zasady w administracji publicznej. Głównym elementem zarządczym projektu będzie zespół ekspertów Beneficjenta powołanych decyzją Głównego Inspektora Ochrony Środowiska. W rzeczonej decyzji zostaną przypisane zadania do wskazanych osób odpowiedzialnych za poszczególne zadania merytoryczne oraz obsługę techniczną.

## <span id="page-24-2"></span><span id="page-24-1"></span>**12.ANALIZA TECHNICZNA PROJEKTU**

### **12.1 Planowana architektura rozwiązania**

- System działać będzie w trybie active-passive (środowisko produkcyjne i centrum zapasowe) wraz z możliwością podłączania kolejnych centrów w trybie PASSIVE
- Gromadzenia dane zapisywane będą w relacyjnej bazie danych Oracle 11g z opcją RAC (Real Application Cluster) która jest już wykorzystywana w GIOŚ. (w ramach projektu planowane jest zwiększenie licencji oraz migracja do wersji 12)

**Opracowanie i wdrożenie platformy usług e-administracji dla celów wyszukiwania, przeglądania, wnioskowania i udostępniania danych w ramach systemu informatycznego Inspekcji Ochrony Środowiska Ekoinfonet**

- System wykonany będzie w architekturze wielowarstwowej
- Moduł raportowy będzie działał na wykorzystywanym w GIOŚ systemie klasy Business Intelligence (w ramach projektu zwiększona będzie liczba licencii)
- Serwery aplikacji będą działały w środowisku wirtualnym GIOŚ co wpłynie na wysoką skalowalność całego systemu
- W ramach systemu powstaną również serwisy mapowe oparte o wykorzystywane w GIOŚ Geoserwery
- Dostępność systemu została określona na poziomie 99%

## <span id="page-25-1"></span><span id="page-25-0"></span>**12.2 Standardy architektoniczne i technologiczne**

• Informacje o API

W ramach projektu przewidywane jest uruchomienie modułu umożliwiającego pobieranie danych z bazy jako webservices API lub REST API. Przewiduje się również stworzenie modułu API jako webservice do importowania danych z systemów wykorzystywanych przez podmioty zewnętrzne do bazy informacji o korzystaniu ze środowiska.

• Sprawdzenie zgodności z WCAG 2.0

<span id="page-25-2"></span>Interfejsy w modyfikowanych systemach będą projektowane i budowane z uwzględnieniem wytycznych Web Content Accessibility Guidelines 2.0 (WCAG 2.0) co najmniej na poziomie wskazanym w rozporządzeniu Rady Ministrów z dnia 12 kwietnia 2012 r. w sprawie Krajowych Ram Interoperacyjności, minimalnych wymagań dla rejestrów publicznych i wymiany informacji w postaci elektronicznej oraz minimalnych wymagań dla systemów teleinformatycznych (Dz. U. z 2016 r. poz. 113), co zapewni, że udostępniane dzięki projektowi treści i usługi będą dostępne dla osób niepełnosprawnych, w tym niewidomych i słabowidzących, osób niesłyszących, osób z trudnościami w uczeniu się, osób o ograniczeniach poznawczych, osób z upośledzeniem ruchu, mowy itp.

Wymóg zapewnienia zgodności systemów z WCAG 2.0 zostanie wpisany jako obligatoryjny do dokumentacji projektowej, a następnie zweryfikowany na etapie testów akceptacyjnych.

• Standardy i technologie

<span id="page-25-4"></span><span id="page-25-3"></span>Planuje się wykorzystanie nw. standardów:

- Protokoły komunikacyjne: http 1.1, SOAP 1.2 oraz REST
- Szyfrowanie komunikacji: TLS 1.2 lub TLS 1.1 (jeżeli przeglądarka nie wspiera wersji 1.2)

**Opracowanie i wdrożenie platformy usług e-administracji dla celów wyszukiwania, przeglądania, wnioskowania i udostępniania danych w ramach systemu informatycznego Inspekcji Ochrony Środowiska Ekoinfonet**

- System klasy Business Intelligence
- Serwery aplikacji
- Środowisko wirtualne
	- Interoperacyjność

Projekt będzie zgodny z wymogami dotyczącymi interoperacyjności określonymi w rozporządzeniu Rady Ministrów z dnia 12 kwietnia 2012 r. w sprawie Krajowych Ram Interoperacyjności, minimalnych wymagań dla rejestrów publicznych i wymiany informacji w postaci elektronicznej oraz minimalnych wymagań dla systemów teleinformatycznych. Dzięki oparciu komunikacji z serwerem aplikacyjnym o udokumentowane API możliwe będzie tworzenie klientów w różnych technologiach takich jak aplikacje na telefon, aplikacje przeglądarkowe, aplikacje desktopowe.

# **12.3 Wydajność i skalowalność planowanego systemu**

<span id="page-26-0"></span>Aktualizacja i rozbudowa wskazanych systemów informatycznych, a także zwiększenie wydajności środowiska sprzętowo-programowego zapewni znaczący wzrost wydajności całego systemu, przewiduje się uproszczenie obsługi systemów przez pracowników Inspekcji Ochrony Środowiska, co bezpośrednio przekłada się na szybkość publikacji gromadzonych danych. Infrastruktura sprzętowa dla modernizowanych systemów musi zapewniać obsługę dla 1200 jednoczesnych sesji użytkowników .

Maksymalny czas serwowania strony WWW dla użytkownika w środowisku produkcyjnym nie może przekraczać 2500ms.

Planuje się modernizację środowiska produkcyjnego serwerów aplikacji w oparciu o środowisko wirtualne poprzez zwiększenie ilości serwerów. Umożliwi to dowolne zwiększanie ilości maszyn wirtualnych celem zwiększenia wydajności całego systemu.

Prognozowana liczba transakcji/operacji/odwiedzin serwisu/korzystania z usługi miesięcznie ok. 50 000.

## <span id="page-26-2"></span><span id="page-26-1"></span>**12.4 Komplementarność projektu**

 Wykorzystanie zasobów sprzętowych, usług, systemów, platform lub repozytoriów innych podmiotów

<span id="page-26-3"></span>Nie dotyczy

 Wykorzystanie zasobów sprzętowych, usług, systemów, platform i repozytoriów własnych

Elementy wykorzystania istniejącej infrastruktury teleinformatycznej/ zasobów IT, usług oraz produktów będących w posiadaniu Wnioskodawcy/Beneficjenta, które będą wykorzystane w projekcie:

**Opracowanie i wdrożenie platformy usług e-administracji dla celów wyszukiwania, przeglądania, wnioskowania i udostępniania danych w ramach systemu informatycznego Inspekcji Ochrony Środowiska Ekoinfonet**

Pracownicy GIOŚ wyposażeni są w komputery stacjonarne z dostępem do Internetu z zainstalowanym oprogramowaniem biurowym oraz aparaty telefoniczne.

Na infrastrukturę sprzętowo-programową GIOŚ składa się szereg urządzeń oraz oprogramowania wiodących producentów.

GIOS posiada rozbudowane środowisko w technologii "Blade" oraz wysoko wydajną macierz HP 3PAR.

Środowisko x86 zabezpieczone jest dedykowanym systemem wykonywania kopii bezpieczeństwa.

Dostęp do sieci Internet realizowany jest przez dwa niezależne łącza światłowodowe o przepustowości 1Gbps każde pracujące w (układzie acitivepassive) z zapewnieniem usługi ochrony przed atakami DDoS.

# **12.5 Otwartość Danych**

<span id="page-27-0"></span>Wszystkie zbiory które będą publikowane w ramach projektu będą opisane metadanymi, w chwili obecnej około 70 % zbiorów posiada metadane.

Aktualnie usługi INSPIRE są na poziome 5 gwiazdek w skali "5 Star Open Data",

Api Jakość Powietrza w Polsce jest na poziomie 4 gwiazdek.

Wszystkie nowe usługi planowane są na poziomie minimum 4 gwiazdek.

# <span id="page-27-2"></span><span id="page-27-1"></span>**13.ZAPEWNIENIE BEZPIECZEŃSTWA**

# **13.1 Architektura bezpieczeństwa systemu**

# • Zabezpieczenia systemowe

W ramach ochrony infrastruktury, na której zostało skonfigurowane i uruchomione środowisko produkcyjne, działają wdrożone mechanizmy bezpieczeństwa, zarówno wykrywające niechciane działania wewnątrz i na zewnątrz infrastruktury, jak również ograniczające ruch i dostęp na stykach z innymi systemami/środowiskami oraz sieciami publicznymi i wydzielonymi. W tym celu wykorzystane są narzędzia monitorujące bazy danych w celu wykrywania nadużyć w dostępie, w tym dostęp nieautoryzowany oraz anomalie w charakterze ruchu, oraz prób ataku.

Logi i zdarzenia z systemu, systemów bezpieczeństwa i urządzeń sieciowych, będą zbierane centralnie, korelowane i analizowane w trybie automatycznym, oraz w trybie ręcznym – w sytuacji analizy poszczególnych zauważonych incydentów lub wykrytych nieprawidłowości.

Monitoring bieżący (funkcjonalny) środowiska produkcyjnego wraz z reagowaniem na awarie prowadzi komórka informatyczna GIOŚ. Zadania realizowane są w trybie 24/7.

<span id="page-28-0"></span>**Opracowanie i wdrożenie platformy usług e-administracji dla celów wyszukiwania, przeglądania, wnioskowania i udostępniania danych w ramach systemu informatycznego Inspekcji Ochrony Środowiska Ekoinfonet**

## • Bezpieczeństwo danych

System będzie zapewniał ochronę posiadanych danych na poziomie wysokim, zgodnie z wymaganiami normatywnymi i prawnymi obowiązującymi w kraju. W tym celu GIOŚ wykorzystuje działający moduł tworzenia kont i zarządzania uprawnieniami. Moduł umożliwia przyznawanie uprawnień na wysokim poziomie szczegółowości.

Dane będą podlegały retencji, archiwizacji i ochronie przed zmianą, utratą i manipulacją. Wszelkie dane techniczne (logi, procesy, zrzuty, zdarzenia) będą również podlegały archwizacji i ochronie przed ich utratą, zmianą i manipulacją.

System objęty będzie wdrożonymi i działającymi w GIOŚ mechanizmami automatycznych kopii bezpieczeństwa, backupu danych, dotyczących funkcjonowania całego systemu.

## • Bezpieczeństwo aplikacji

<span id="page-28-1"></span>Aplikacje będą budowane w oparciu o znane i sprawdzone pod kątem wydajności, stabilności i bezpieczeństwa rozwiązania. Przyjęty model wytwarzania oprogramowania zapewni bezpieczeństwo w zakresie wytwarzania kodu, testowania i rozwijania kolejnych wersji. Przy tworzeniu aplikacji zostaną wykorzystane elementy dobrych praktyk w tworzeniu bezpiecznego kodu, w tym min. obsługi wymagań niefunkcjonalnych. Ponadto przy tworzeniu aplikacji zostanie wykorzystany mechanizm modelowania zagrożeń oraz analiza ryzyka.

Aplikacja będzie posiadała budowę trzywarstwową: Web Tier, Application Tier, Database Tier. Dzięki temu zapewniona zostanie odpowiednia izolacja poszczególnych warstw aplikacji i danych, oraz dostępów.

Infrastruktura na której zostanie zainstalowana aplikacia, wspiera model "defense in depth", dzięki czemu możliwe będzie stworzenie fizycznej izolacji poszczególnych modułów, punktów wejścia i wyjścia, redundancji poszczególnych modułów, nadmiarowości i ciągłości działania.

Aplikacje będą posiadały mechanizm zarządzania uprawnieniami oparty o działający szeroko rozbudowany model, pozwalający wielopoziomowo zarządzać uprawnieniami i użytkownikami.

# • Testy bezpieczeństwa systemu

<span id="page-28-2"></span>Tworzone systemy objęte będą szczegółowymi zadaniami dotyczącymi planowania i testowania. Proponowane jest zintegrowane podejście do testów, obejmujące testy jakości kodu oraz bezpieczeństwa. Testy będą przeprowadzane na poszczególnych etapach wytwarzania kolejnych modułów i funkcjonalności. Testy będą prowadzone wieloetapowo – na poziomie wytwarzania przez zespoły

**Opracowanie i wdrożenie platformy usług e-administracji dla celów wyszukiwania, przeglądania, wnioskowania i udostępniania danych w ramach systemu informatycznego Inspekcji Ochrony Środowiska Ekoinfonet**

deweloperów (kontrola wewnętrzna i wydajność) i testerów QA, na poziomie użytkownika w formie testów funkcjonalnych, wydajnościowych, akceptacyjnych, na poziomie tworzenia paczki gotowej do wdrożeń od etapu UAT w górę (PREPROD, PROD). Dodatkowo systemy mogą zostać objęte zewnętrznymi testami bezpieczeństwa, po wypracowaniu stabilnej wersji preprod/prod, pod kątem bezpieczeństwa i wydajności.

## <span id="page-29-0"></span>**13.2 Zestawienie zasobów niezbędnych do zapewnienia wymaganego poziomu bezpieczeństwa**

- Systemy firewall, IDS, anty-DDos, oprogramowanie antywirusowe
- Wbudowane mechanizmy RDBMS Oracle, klaster RAC
- Polityka bezpieczeństwa Systemów wraz z polityką bezpieczeństwa dla użytkowników systemów,
- Urządzenia UTM do zapewnienia bezpieczeństwa na styku z sieciami zewnętrznymi,
- Urządzenia terminujące ruch szyfrowany oraz łącza VPN,
- Usługi zewnętrzne oraz narzędzia i służby wewnętrzne do prowadzenia testów bezpieczeństwa w czasie tworzenia aplikacji i w trakcie utrzymania,
- Srodowiska backupu i archiwizacji,
- Środowiska do testów funkcjonalnych, wydajnościowych i bezpieczeństwa,
- Łącza dostępowe zapewniające obsługę planowanego wolumenu ruchu,
- Szkolenia dla administratorów i pracowników GIOŚ w zakresie utrzymania i monitorowania systemów i ich składowych.

### <span id="page-29-1"></span>**14.ZAŁĄCZNIKI**

### <span id="page-29-2"></span>**14.1 Załącznik 1.**

**Protokół z prezentacji założeń projektu z dnia 9 grudnia 2016 r.**